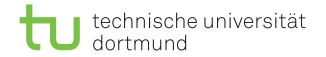

# Algorithmen auf Sequenzen Volltext-Indizes

Dominik Kopczynski

<span id="page-0-0"></span>Lehrstuhl für Algorithm Engineering (LS11) Fakultät für Informatik TU Dortmund

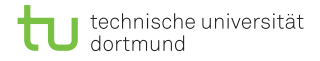

# $Ü$ berblick

- Bei wiederholten Suchen auf (langen) Texten, ist es sinnvoll den Text vorzuverarbeiten.
- Durch Indizierung des Textes kann die Laufzeit so gesenkt werden, dass sie nur noch von der Länge des Patterns abhängt, also  $\mathcal{O}(m)$ .
- Bei natürlichsprachlichen Texten können Wort-basierte Indizes eingesetzt werden.
- Indizes, die die Suche nach beliebigen Teilstrings (auch wortübergreifend) erlauben, werden Volltext-Indizes genannt.

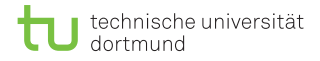

# $Ü$ berblick

- Bei wiederholten Suchen auf (langen) Texten, ist es sinnvoll den Text vorzuverarbeiten.
- Durch Indizierung des Textes kann die Laufzeit so gesenkt werden, dass sie nur noch von der Länge des Patterns abhängt, also  $\mathcal{O}(m)$ .
- Bei natürlichsprachlichen Texten können Wort-basierte Indizes eingesetzt werden.
- Indizes, die die Suche nach beliebigen Teilstrings (auch wortübergreifend) erlauben, werden Volltext-Indizes genannt.
- Im Folgenden wird ein Alphabet konstanter Größe angenommen, also  $\mathcal{O}(1)$ .

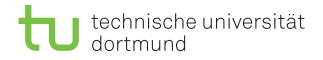

# **Überblick**

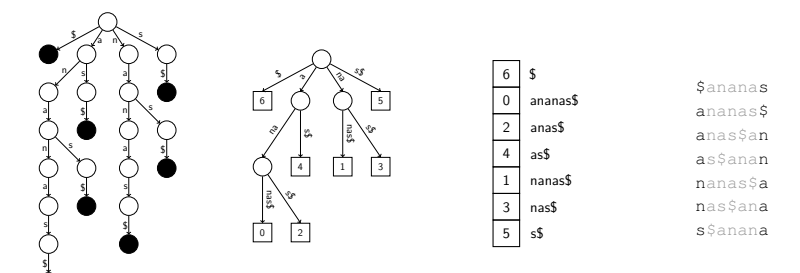

Suffix-Trie Suffix-Tree Suffix-Array FM-Index

### Grundidee der Volltext-Indizes

Indizierung sämtlicher Suffixe eines Textes:

mississippi ississippi ssissippi sissippi issippi ssippi sippi ippi ppi pi i

### Grundidee der Volltext-Indizes

Indizierung sämtlicher Suffixe eines Textes:

mississippi ississippi ssissippi sissippi issippi ssippi sippi ippi ppi pi i Quadratisch viele  $(n \cdot (n+1))/2$  Zeichen, wenn alle Suffixe betrachtet werden.

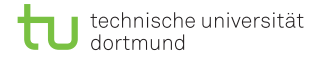

- Alle Suffixe sollen in einen Trie hinzugefügt werden, ähnlich wie beim Aho-Corasick.
- Solch ein Trie sollte folgende Eigenschaften erfüllen: Es gibt eine Bijektion zwischen den den Blättern des Baums und den Suffixen des Textes.
- Um diese Eigenschaft zu gewährleisten, wird im Folgenden ein Wächter (Sentinel) \$ am Ende des Textes eingeführt, für den folgende Eigenschaften gelten:  $\Sigma \cap \S = \emptyset$ , für alle  $\sigma \in \Sigma : \S < \sigma$ .

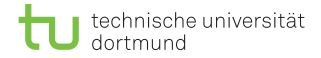

Suffix-Trie für den Text  $T = aaa$  mit und ohne Sentinal:

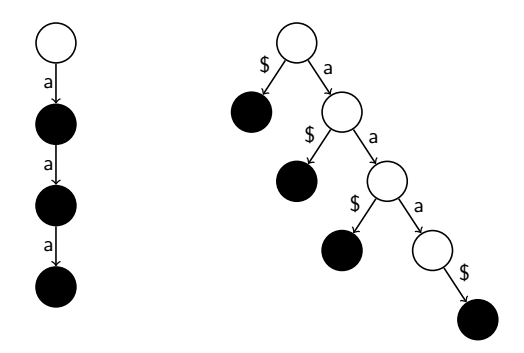

# Alphabet-Abhängigkeit

Ist die Alphabetgröße nicht konstant, hängt die Laufzeit von der Datenstruktur ab, mit der Kinderknoten gesucht werden, sei dabei  $c_v \in \mathcal{O}(|\Sigma|)$  die Anzahl der Kinder von Knoten v.

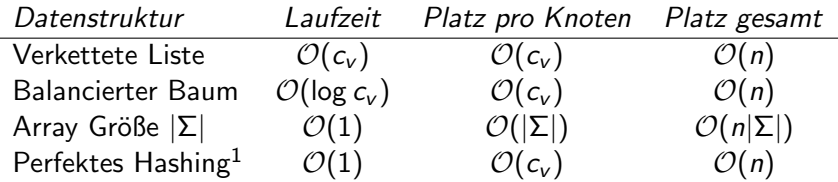

 $1$ theoretisch möglich

D. Kopczynski | [Algorithmen auf Sequenzen](#page-0-0) | SoSe 2015 | Volltext-Indizes 7

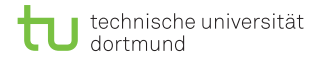

Mustersuche:

- **Jeder Teilstring des Textes**  $T$  **ist auch Präfix eines Suffixes** von  $T$
- Die Mustersuche beginnt an der Wurzel.
- Der Trie wird Zeichen für Zeichen des Patterns durchtraversiert, bis entweder das komplette Pattern erkannt wurde (match), oder von einem Knoten aus keine ausgehende Kante  $P[j]$  vorhanden ist (mismatch).

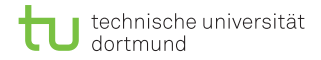

Beispiel-Trie für den Text  $T = \text{ananas}}$ 

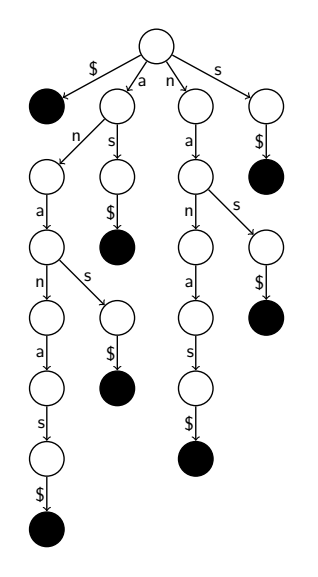

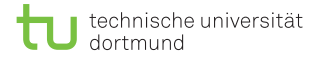

### Implementierung

```
1 def build_trie(T):
|2| root, n = \text{dict}(), len(T)
3 for t in [T[j:] for j in range(n)]:
4 node = root
\mathbf{5} for c in t:
6 if c not in node:
7 node[c] = \text{dict}()|8| node = node[c]
9 return root
10
11 def has_pattern(node, P):
|12| for c in P:
13 if c not in node: return False
14 node = node[c]15 return True
```
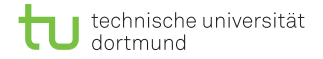

### Zusammenfassung

- **Mit Hilfe des Suffix-Tries kann eine Patternsuche in**  $\mathcal{O}(m)$ durchgeführt werden.
- Sowohl die Laufzeit für der Erstellung des Suffix-Tries als auch der Speicherverbrauch beträgt  $\mathcal{O}(n^2)$ .
- **Ein Suffix-Trie ist eine naive Implementierung eines** Volltext-Indexes und wird aufgrund seines hohen Speicherverbrauchs nicht genutzt.

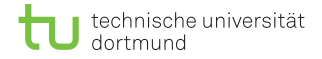

### Beobachtungen

- Der Trie kann lediglich das Vorkommen von Pattern im Text feststellen, jedoch nicht die Position.
- Im Suffix-Trie kommen oft Ketten von Knoten vor, die nur einen Nachfolger haben.
- Bei der Erstellung des Tries wird der *i*-te Buchstabe  $i + 1$  mal betrachtet. Wünschenswert wäre, wenn dies nur einmal geschähen würde.

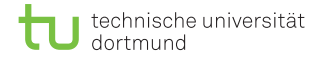

### Beobachtungen

- Der Trie kann lediglich das Vorkommen von Pattern im Text feststellen, jedoch nicht die Position.
- Im Suffix-Trie kommen oft Ketten von Knoten vor, die nur einen Nachfolger haben.
- Bei der Erstellung des Tries wird der *i*-te Buchstabe  $i + 1$  mal betrachtet. Wünschenswert wäre, wenn dies nur einmal geschähen würde.
- **All diese Verbesserungen realisiert der Suffix-Tree.**

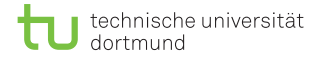

### $\Sigma^+$ -Baum

### Definition  $(\Sigma^+$ -Baum)

Sei Σ ein Alphabet, dann ist ein  $\Sigma^+$ -Baum ein gewurzelter Baum, dessen Kanten jeweils mit einem nichtleeren String über  $\Sigma$ annotiert sind, so dass kein Knoten zwei ausgehende Kanten hat, die mit dem gleichen Buchstaben beginnen.

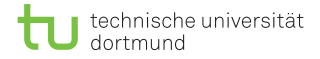

### $\Sigma^+$ -Baum

### Definition  $(\Sigma^+$ -Baum)

Sei Σ ein Alphabet, dann ist ein  $\Sigma^+$ -Baum ein gewurzelter Baum, dessen Kanten jeweils mit einem nichtleeren String über  $\Sigma$ annotiert sind, so dass kein Knoten zwei ausgehende Kanten hat, die mit dem gleichen Buchstaben beginnen.

#### Definition (Kompakter  $\Sigma^+$ -Baum)

Ein  $\Sigma^+$ -Baum heißt kompakt, wenn kein Knoten (außer ggf. der Wurzel) genau ein Kind besitzt.

# (String)Tiefe eines Baums

#### Definition (Tiefe eines Baums)

Die Tiefe dep(s) eines Knotens s ist die Anzahl der Kanten eines eindeutig beschrifteten Pfades von der Wurzel zu s. Die Wurzel r hat per Definition  $dep(r) := 0$ .

# (String)Tiefe eines Baums

#### Definition (Tiefe eines Baums)

Die Tiefe dep(s) eines Knotens s ist die Anzahl der Kanten eines eindeutig beschrifteten Pfades von der Wurzel zu s. Die Wurzel r hat per Definition  $dep(r) := 0$ .

#### Definition (Stringtiefe eines Suffix-Trees)

Für Knoten s sei str(s) die Konkatenation der Kantenbeschriftungen auf einem eindeutigen Pfad von der Wurzel zu s. Dabei sei die Stringtiefe strdep(s) =  $|str(s)|$ .

# (String)Tiefe eines Baums

#### Definition (Tiefe eines Baums)

Die Tiefe dep(s) eines Knotens s ist die Anzahl der Kanten eines eindeutig beschrifteten Pfades von der Wurzel zu s. Die Wurzel r hat per Definition  $dep(r) := 0$ .

#### Definition (Stringtiefe eines Suffix-Trees)

Für Knoten s sei str(s) die Konkatenation der Kantenbeschriftungen auf einem eindeutigen Pfad von der Wurzel zu s. Dabei sei die Stringtiefe strdep(s) =  $|str(s)|$ .

Die Tiefe eines Knotens s muss nicht der Stringtiefe entsprechen.

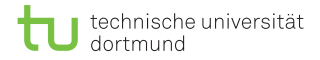

Ein Suffix-Tree soll folgende Eigenschaften für einen Text  $T$ \$ erfüllen:

■ Es gibt eine Bijektion zwischen den Blättern der Trees und den Suffixen des Textes.

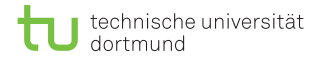

- Es gibt eine Bijektion zwischen den Blättern der Trees und den Suffixen des Textes.
- Die Kanten des Baums sind mit nicht-leeren Teilstrings von T\$ annotiert.

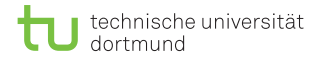

- Es gibt eine Bijektion zwischen den Blättern der Trees und den Suffixen des Textes.
- Die Kanten des Baums sind mit nicht-leeren Teilstrings von T\$ annotiert.
- **Ausgehende Kanten eines Knotens beginnen mit** verschiedenen Buchstaben.

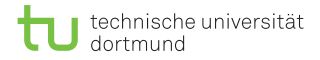

- Es gibt eine Bijektion zwischen den Blättern der Trees und den Suffixen des Textes.
- Die Kanten des Baums sind mit nicht-leeren Teilstrings von T\$ annotiert.
- Ausgehende Kanten eines Knotens beginnen mit verschiedenen Buchstaben.
- Jeder innere Knoten hat  $>$  2 Kinder.

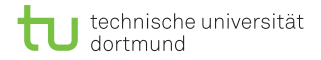

- Es gibt eine Bijektion zwischen den Blättern der Trees und den Suffixen des Textes.
- Die Kanten des Baums sind mit nicht-leeren Teilstrings von T\$ annotiert.
- **Ausgehende Kanten eines Knotens beginnen mit** verschiedenen Buchstaben.
- Jeder innere Knoten hat  $>$  2 Kinder.
- Jeder Teilsting von T\$ kann auf einem Pfad von der Wurzel abgelesen werden.

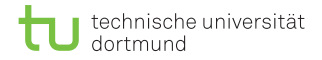

Beispiel-Tree für den Text  $T = \text{ananasS}$ :

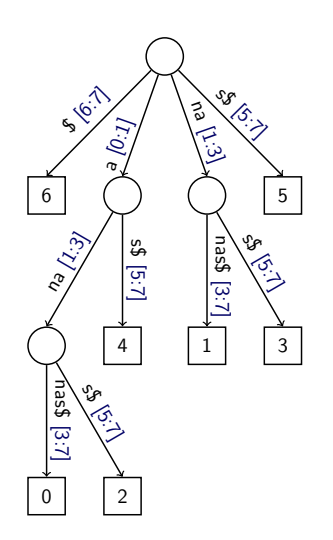

### Eigenschaften des Suffix-Tree

- Der Speicherverbrauch pro Knoten sinkt auf  $\mathcal{O}(1)$ , da nur noch das Indexpaar  $(b, e)$  und die Nachkommen des Knotens gespeichert werden.
- Das Paar  $(b, e)$  entspricht dem Teilstring  $T[b : e]$ .
- Da es genau n Blätter gibt und jeder innere Knoten mind. zwei Kinder hat, ist die Anzahl der inneren Knoten auf n beschränkt.

### Eigenschaften des Suffix-Tree

- Der Speicherverbrauch pro Knoten sinkt auf  $\mathcal{O}(1)$ , da nur noch das Indexpaar  $(b, e)$  und die Nachkommen des Knotens gespeichert werden.
- Das Paar  $(b, e)$  entspricht dem Teilstring  $T[b : e]$ .
- Da es genau *n* Blätter gibt und jeder innere Knoten mind. zwei Kinder hat, ist die Anzahl der inneren Knoten auf n beschränkt.
- **Der Speicherverbrauch liegt somit bei**  $\mathcal{O}(n)$ **.**
- Durch die Nummerierung der Blätter mit der Startposition ihres entsprechenden Suffixes lässt sich bei einer Mustersuche die Position im Text bestimmen.

### Konstruktion des Suffix-Trees

- Beim naiven Ansatz behilft man sich eines Suffix-Tries, den man zum Suffix-Tree erweitert.
- Durch Zählen der Knoten im Pfad zu den Blättern, kann man diese beschriften und die Kanten indizieren.
- Die Erweiterung lässt sich in  $\mathcal{O}(n^2)$  realisieren, die Gesamtlaufzeit beträgt also immer noch  $\mathcal{O}(n^2)$ .

### Konstruktion des Suffix-Trees

- Beim naiven Ansatz behilft man sich eines Suffix-Tries, den man zum Suffix-Tree erweitert.
- Durch Zählen der Knoten im Pfad zu den Blättern, kann man diese beschriften und die Kanten indizieren.
- Die Erweiterung lässt sich in  $\mathcal{O}(n^2)$  realisieren, die Gesamtlaufzeit beträgt also immer noch  $\mathcal{O}(n^2)$ .
- Umso bemerkenswerter ist es, dass der Ukkonen-Algorithmus zur Konstruktion eines Suffix-Trees eine Laufzeit von  $\mathcal{O}(n)$ hat.

### Ukkonen-Algorithmus für Suffix-Trees

- **Der Algorithmus konstruiert zu einem Text T\$ mit**  $n := |T\$|$ einen Suffix-Tree in *n* Iterationen  $0, 1, \ldots, n - 1$ .
- In jeder Iteration *i* wird das Zeichen  $T[i]$  zum Suffix-Tree hinzugefügt.

### Ukkonen-Algorithmus für Suffix-Trees

- **Der Algorithmus konstruiert zu einem Text T\$ mit**  $n := |T\$|$ einen Suffix-Tree in n Iterationen  $0, 1, \ldots, n-1$ .
- In jeder Iteration *i* wird das Zeichen  $T[i]$  zum Suffix-Tree hinzugefügt.
- Der Algorithmus ist ein *online-Algorithmus*, das bedeutet, dass nach jeder Iteration i der Baum ein (gültiger) Suffix-Tree für das Präfix  $T[:i + 1]$  ist.
- Um Linearlaufzeit zu erreichen, darf jede Iteration nur amortisiert  $\mathcal{O}(1)$  dauern. Mit verschiedenen Tricks lässt sich diese Laufzeit erreichen.

1 Es wird das Tupel  $(s, k)$  verwaltet, wobei k der Anzahl der Buchstaben an allen bereits beschrittenen Kanten und s dem aktiven Knoten entspricht.

- 1 Es wird das Tupel  $(s, k)$  verwaltet, wobei k der Anzahl der Buchstaben an allen bereits beschrittenen Kanten und s dem aktiven Knoten entspricht.
- 2 Einmal eingeführte Blattknoten können nicht mehr erreicht werden. Das Indexpaar zu dem Blattknoten wird mit  $(b, \infty)$ beschriftet. So wird das Ende automatisch weitergeführt.

- 1 Es wird das Tupel  $(s, k)$  verwaltet, wobei k der Anzahl der Buchstaben an allen bereits beschrittenen Kanten und s dem aktiven Knoten entspricht.
- 2 Einmal eingeführte Blattknoten können nicht mehr erreicht werden. Das Indexpaar zu dem Blattknoten wird mit  $(b, \infty)$ beschriftet. So wird das Ende automatisch weitergeführt.
- 3 Um vom Knoten s mit str(s) = ax und  $a \in \Sigma, x \in \Sigma^{+}$  zum Knoten w mit str(w) = x in konstanter Zeit zu gelangen, werden Verbindungen (Suffixlinks) eingesetzt.

- 1 Es wird das Tupel  $(s, k)$  verwaltet, wobei k der Anzahl der Buchstaben an allen bereits beschrittenen Kanten und s dem aktiven Knoten entspricht.
- 2 Einmal eingeführte Blattknoten können nicht mehr erreicht werden. Das Indexpaar zu dem Blattknoten wird mit  $(b, \infty)$ beschriftet. So wird das Ende automatisch weitergeführt.
- 3 Um vom Knoten s mit str(s) = ax und  $a \in \Sigma, x \in \Sigma^{+}$  zum Knoten w mit str(w) = x in konstanter Zeit zu gelangen, werden Verbindungen (Suffixlinks) eingesetzt.
- **4** Beim Traversieren des Baums können Kanten mit bekanntem Indexpaar  $(b, e)$  in konstanter Zeit übersprungen werden.
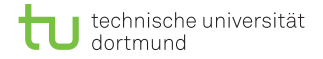

Die Klasse STNode verwaltet die Knoten im Suffix-Tree S mit folgenden Attributen:

- **■** Ein Dictionary *targets* :  $c \rightarrow (s, b, e)$  mit  $c := T[b]$ ,  $s \in nodes(S), 0 \leq b < e \leq n$  zum Speichern der Kinderknoten und Indexpaaren  $(b, e)$  auf den hinführenden Kanten.
- Eine Referenz s\_link auf das längste Suffix.
- Startposition pos des Suffixes im Text.

```
_1 class STNode():
2 def init (self, s_link = None, pos= -1):
| self.targets = dict()
|4| self.s link = s_link
5 self.pos = pos
```
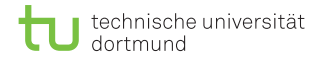

Vorbereitung:

- Der Algorithmus startet mit einem leeren Baum, bestehend aus einer Wurzel root.
- Da root selber ein sich ändernder Knoten ist, muss es noch einen Knoten top oberhalb der Wurzel geben, der nur für die Konstruktion relevant ist.

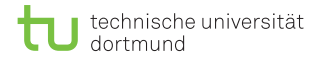

Vorbereitung:

- Der Algorithmus startet mit einem leeren Baum, bestehend aus einer Wurzel root.
- Da root selber ein sich ändernder Knoten ist, muss es noch einen Knoten top oberhalb der Wurzel geben, der nur für die Konstruktion relevant ist.
- **Non top aus soll root beim Lesen aller Zeichen aus dem** Alphabet erreichbar sein.
- Der Suffixlink von root zeigt auf top.

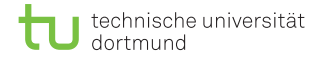

Vorbereitung:

- Der Algorithmus startet mit einem leeren Baum, bestehend aus einer Wurzel root.
- Da root selber ein sich ändernder Knoten ist, muss es noch einen Knoten top oberhalb der Wurzel geben, der nur für die Konstruktion relevant ist.
- **Non top aus soll root beim Lesen aller Zeichen aus dem** Alphabet erreichbar sein.
- Der Suffixlink von root zeigt auf top.
- **Es wird von der Wurzel gestartet.**
- Mit der Einfüge-Operation *update* sollen in jeder Iteration die Zeichen aus  $T$  in den Baum eingefügt werden.
- D. Kopczynski | [Algorithmen auf Sequenzen](#page-0-0) | SoSe 2015 | Volltext-Indizes 22

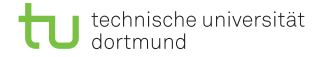

```
def ukkonen(T):
|2| top = STNode()
3 root = STNode(s link = top)
4 for c in T:
5 if c not in top.targets:
6 top.targets[c] = (root, -1, 0)
7
|8| s, k, pos = root, 0, 0
|\mathbf{g}| for i in range(len(T)):
|10| s, k, pos = update(s, k, i, T, pos)
11 return root
```
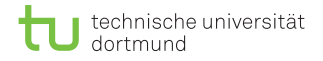

- **Eine aktuelle Position kann sich entweder direkt an einem** inneren Knoten befinden, oder an einer Kante, die von einem Knoten ausgeht.
- Wenn  $k = i$ , dann befindet sich die aktuelle Position an einem Knoten.
- Wenn  $k < i$ , dann befindet sich die aktuelle Position an einer Kante. Dabei sei s der ausgehende Knoten.

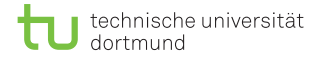

- **Eine aktuelle Position kann sich entweder direkt an einem** inneren Knoten befinden, oder an einer Kante, die von einem Knoten ausgeht.
- Wenn  $k = i$ , dann befindet sich die aktuelle Position an einem Knoten.
- Wenn  $k < i$ , dann befindet sich die aktuelle Position an einer Kante. Dabei sei s der ausgehende Knoten.

Beispiel: T = i z }| { ...xyzabc...xyz | {z } k ab ...: s <sup>x</sup> <sup>y</sup> <sup>z</sup> <sup>a</sup> <sup>b</sup> <sup>c</sup>

D. Kopczynski | [Algorithmen auf Sequenzen](#page-0-0) | SoSe 2015 | Volltext-Indizes 24

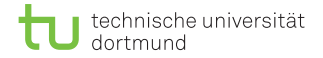

#### Definition (Referenz)

Sei w ein Teilstring von  $T$ : i] mit  $w = uv$ , wobei  $u = T[i : b]$ und  $v = T[b : e]$ . Ist  $str(s) = u$  dann ist  $(s, (b, e))$  eine Referenz auf w.

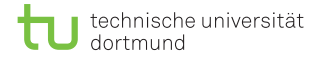

#### Definition (Referenz)

Sei w ein Teilstring von  $T$ : i] mit  $w = uv$ , wobei  $u = T[i : b]$ und  $v = T[b : e]$ . Ist  $str(s) = u$  dann ist  $(s, (b, e))$  eine Referenz auf w.

Beispiel: 
$$
w = \frac{abcde}{34567} \approx (\overline{abc}, (6,8)) \approx (\overline{a}, (4,8)) \approx (\overline{\epsilon}, (3,8))
$$

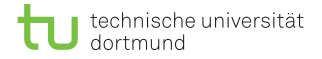

#### Definition (Referenz)

Sei w ein Teilstring von  $T$ : i] mit  $w = uv$ , wobei  $u = T[i : b]$ und  $v = T[b : e]$ . Ist  $str(s) = u$  dann ist  $(s, (b, e))$  eine Referenz auf w.

Beispiel: 
$$
w = \frac{abcde}{34567} \approx (\overline{abc}, (6,8)) \approx (\overline{a}, (4,8)) \approx (\overline{\epsilon}, (3,8))
$$

#### Definition (Kanonische Referenz)

Eine Referenz  $(s,(b,e))$  heißt kanonisch, wenn  $e-b$  minimal für alle Referenzen auf w ist.

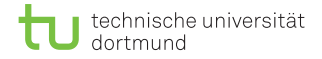

- Beim Update wird zuerst überprüft, ob der aktuell einzufügende Buchstabe von der aktuellen Position gelesen werden kann.
- Dabei muss unterschieden werden, ob die aktuelle Position sich in einem Knoten befindet oder nicht.

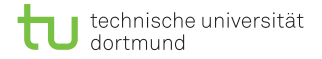

- Beim Update wird zuerst überprüft, ob der aktuell einzufügende Buchstabe von der aktuellen Position gelesen werden kann.
- Dabei muss unterschieden werden, ob die aktuelle Position sich in einem Knoten befindet oder nicht.
- Wenn sich die aktuelle Position an einer Kante befindet, und der nächste Buchstabe nicht gelesen werden kann, wird ein innerer Knoten hinzugefügt.
- Diese Schritte werden in der Funktion test and split realisiert.

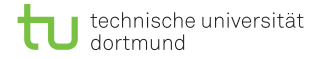

```
def test_and_split(s, k, i, T):
2 if k == i:
3 return T[i] in s.targets, s
4
5 s1, b, e = s.targets[T[k]]
6 active = i - k + b
7 if T[i] == T[active]:
8 return True, s
9
10 \quad r = \text{STNode}|11| s.targets[T[b]] = (r, b, active)12 r.targets[T[active]] = (s1, active, e)
13 return False, r
```
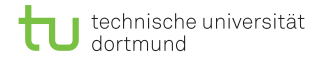

- Während eines Updatevorgangs kommt es vor, dass von der aktuellen Position auf einen inneren Knoten geringerer Tiefe gewechselt wird.
- Um zu wahren, dass die Referenz  $(s,(k,i))$  wieder kanonisch wird, wird die Funktion canonize aufgerufen.
- Beispiel:  $T = \ldots$ abcdefghi...abcdefgh...

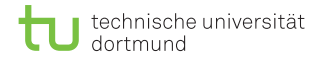

- Während eines Updatevorgangs kommt es vor, dass von der aktuellen Position auf einen inneren Knoten geringerer Tiefe gewechselt wird.
- Um zu wahren, dass die Referenz  $(s,(k,i))$  wieder kanonisch wird, wird die Funktion *canonize* aufgerufen.

Beispiel:  $T = \ldots$ abcdefghi...abcdefgh...

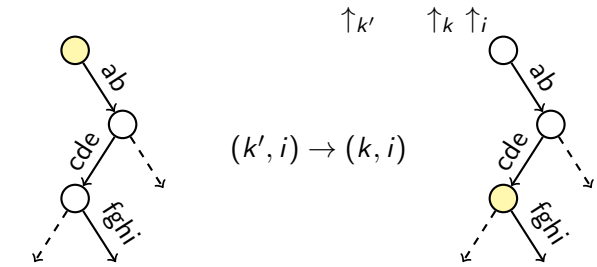

D. Kopczynski | [Algorithmen auf Sequenzen](#page-0-0) | SoSe 2015 | Volltext-Indizes 28

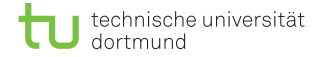

```
1 def canonize(s, k, i, T):
2 if i < k: return s, k
|3| s1, b, e = s.targets[T[k]]
4 while e - b \le i + 1 - k:
s, k = s1, k + e - b6 if k \leq i:
|7| s1, b, e = s.targets[T[k]]
8 return s, k
```

```
def update(s, k, i, T, pos):
|2| old r, n = None, len(T)
3 endPoint, r = \text{test} and split(s, k, i, T)
4
5 while not endPoint:
6 r.targets[T[i]] = (STNode(pos=pos), i, n)\mathbf{i} if old \mathbf{r} != None: old \mathbf{r}.s link = \mathbf{r}|8| old r, pos = r, pos + 1
|9| s, k = canonize(s.s link, k, i - 1, T)
10 endPoint, r = \text{test\_and\_split}(s, k, i, T)11
12 if old_r != None: old_r.s link = s
13 s, k = canonize(s, k, i, T)
14 return s, k, pos
```
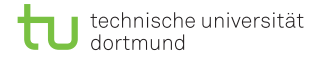

```
\frac{1}{2} def update(s, k, i, T, pos):<br>\frac{1}{2} d r, n = None, len(T)
  2 \text{ old}_r, n = None, len(T)<br>3 endPoint, r = test and
              endPoint, r = test_and_split(s, k, i, T)4<br>5
 5 while not endPoint:<br>6 r.targets[T[i]]
  6 r.targets[T[i]] = (STNode(pos=pos), i, n)<br>
if old r != None: old r.s link = r
 7 \n\begin{array}{ccc} 7 \n\end{array} if old_r != None: old_r.s_link = r<br>8 0ld r. pos = r. pos + 1
 \begin{array}{c|c}\n 8 & \text{old}_r, \text{pos} = r, \text{pos} + 1 \\
 9 & \text{s.} \text{ k} = \text{canonical}(s, s, \text{lin})\n \end{array}9 s, k = \text{canonical}(s.s\_link, k, i - 1, T)<br>and Point, r = \text{test} and split(s, k, i,
                     endPoint, r = test_and_split(s, k, i, T)\frac{11}{12}12 if old_r != None: old_r.s_link = s<br>13 \qquad s. k = canonize(s. k, i, T)
13 s, k = \text{canonical}(s, k, i, T)<br>14 return s, k, pos
              14 return s, k, pos
```
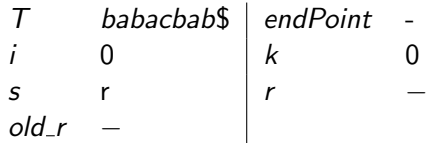

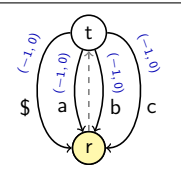

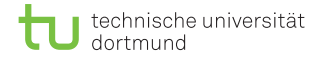

```
\begin{array}{c} 1 \ 2 \end{array} def update(s, k, i, T, pos):<br>\begin{array}{c} 2 \end{array} old r, n = None, len(T)
  2 old_r, n = None, len(T)<br>3 endPoint, r = test and
              endPoint, r = test_and_split(s, k, i, T)4<br>5
 5 while not endPoint:<br>6 r.targets[T[i]]
  6 r.targets[T[i]] = (STNode(pos=pos), i, n)<br>
if old r != None: old r.s link = r
 7 \n\begin{array}{ccc} 7 \n\end{array} if old_r != None: old_r.s_link = r<br>8 0ld r. pos = r. pos + 1
 \begin{array}{c|c}\n 8 & \text{old}_r, \text{pos} = r, \text{pos} + 1 \\
 9 & \text{s.} \text{ k} = \text{canonical}(s, s, \text{lin})\n \end{array}9 s, k = \text{canonical}(s.s\_link, k, i - 1, T)<br>and Point, r = \text{test} and split(s, k, i,
                      endPoint, r = test_and_split(s, k, i, T)\frac{11}{12}12 if old_r != None: old_r.s_link = s<br>13 \qquad s. k = canonize(s. k, i, T)
13 s, k = \text{canonical}(s, k, i, T)<br>14 return s, k, pos
              14 return s, k, pos
```
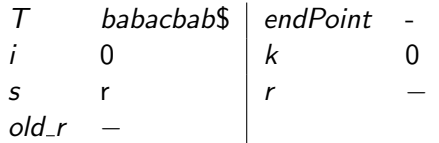

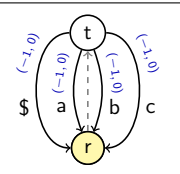

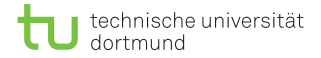

```
\frac{1}{2} def test_and_split(s, k, i, T):<br>\frac{1}{2}\begin{array}{c|c}\n2 & \text{if } k == i: \\
3 & \text{return}\n\end{array}3 return T[i] in s.targets, s
  4<br>5
  5 s1, b, e = s.targets[T[k]]<br>6 active = i - k + b
  6 active = i - k + b<br>7 if T[i] == T[active
 7 \n\begin{array}{rcl} \n7 \n\end{array} if T[i] == T[active]:<br>
eturn Trie. s8 return True, s
\frac{9}{10}\begin{array}{c|c} 10 & r = \text{STNode}() \\ \hline 11 & s.taraets[T] \end{array}11 s.targets[T[b]] = (r, b, active)<br>12 r.targets[T[active]] = (s1, acti)12 r.targets[T[active]] = (s1, active, e)<br>13 return False, r
              13 return False, r
```
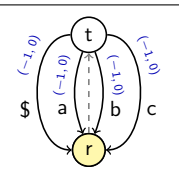

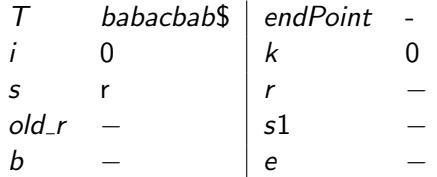

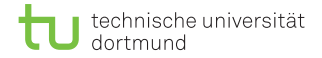

```
\frac{1}{2} def test_and_split(s, k, i, T):<br>\frac{1}{2} if k == i:
  \begin{array}{c|c}\n2 & \text{if } k == i:\n\hline\n3 & \text{return}\n\end{array}3 return T[i] in s.targets, s
  4<br>5
  5 s1, b, e = s.targets[T[k]]<br>6 active = i - k + b
  6 active = i - k + b<br>7 if T[i] == T[active
 7 \n\begin{array}{rcl} \n7 \n\end{array} if T[i] == T[active]:<br>
eturn Trie. s8 return True, s
\frac{9}{10}\begin{array}{c|c} 10 & r = \text{STNode}() \\ \hline 11 & s.taraets[T] \end{array}11 s.targets[T[b]] = (r, b, active)<br>12 r.targets[T[active]] = (s1, acti)12 r.targets[T[active]] = (s1, active, e)<br>13 return False, r
               13 return False, r
```
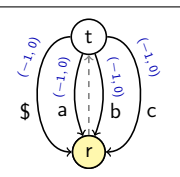

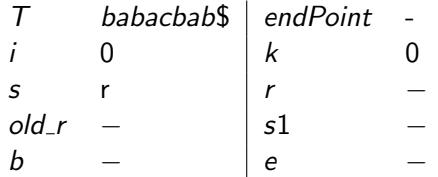

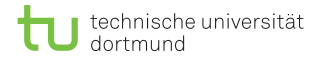

4<br>5

 $\frac{11}{12}$ 

```
\begin{cases} 1 & \text{def update}(s, k, i, T, pos): \\ 0 & \text{d if } n = \text{None, len}(T) \end{cases}2 \text{ old}_r, n = None, len(T)<br>3 endPoint, r = test and
              endPoint, r = test_and_split(s, k, i, T)5 while not endPoint:<br>6 r.targets[T[i]]
  6 r.targets[T[i]] = (STNode(pos=pos), i, n)<br>
if old r != None: old r.s link = r
 7 \n\begin{array}{ccc} 7 \n\end{array} if old_r != None: old_r.s_link = r<br>8 0ld r. pos = r. pos + 1
 \begin{array}{c|c}\n 8 & \text{old}_r, \text{pos} = r, \text{pos} + 1 \\
 9 & \text{s.} \text{ k} = \text{canonical}(s, s, \text{lin})\n \end{array}9 s, k = \text{canonical}(s.s\_link, k, i - 1, T)<br>10 endPoint, r = test and split(s, k, i,
                     endPoint, r = test_and_split(s, k, i, T)12 if old_r != None: old_r.s_link = s<br>13 \qquad s. k = canonize(s. k, i, T)
13 s, k = \text{canonical}(s, k, i, T)<br>14 return s, k, pos
              14 return s, k, pos
```
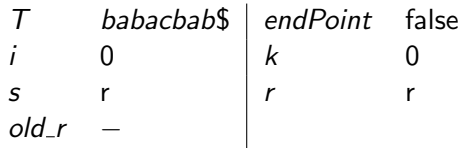

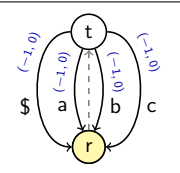

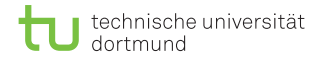

```
\begin{cases} 1 & \text{def update}(s, k, i, T, pos): \\ 0 & \text{d if } n = \text{None, len}(T) \end{cases}2 \text{ old}_r, n = None, len(T)<br>3 endPoint, r = test and
              endPoint, r = test_and_split(s, k, i, T)4<br>5
 5 while not endPoint:<br>6 r.targets [T[i]]
  6 r.targets[T[i]] = (STNode(pos=pos), i, n)<br>
if old r != None: old r.s link = r
 7 \n\begin{array}{ccc} 7 \n\end{array} if old_r != None: old_r.s_link = r<br>8 0ld r. pos = r. pos + 1
 \begin{array}{c|c}\n 8 & \text{old}_r, \text{pos} = r, \text{pos} + 1 \\
 9 & \text{s.} \text{ k} = \text{canonical}(s, s, \text{lin})\n \end{array}9 s, k = \text{canonical}(s.s\_link, k, i - 1, T)<br>and Point, r = \text{test} and split(s, k, i,
                      endPoint, r = test_and_split(s, k, i, T)\frac{11}{12}12 if old_r != None: old\_r.s\_link = s<br>13 s, k = canonize(s, k, i, T)
13 s, k = \text{canonical}(s, k, i, T)<br>14 return s, k, pos
              14 return s, k, pos
```
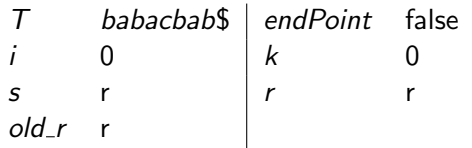

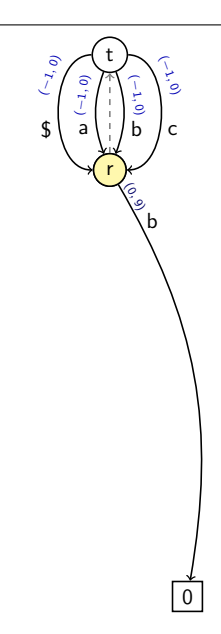

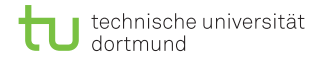

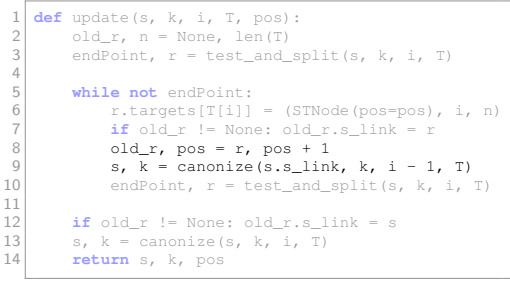

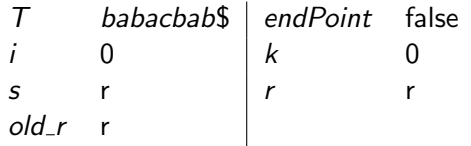

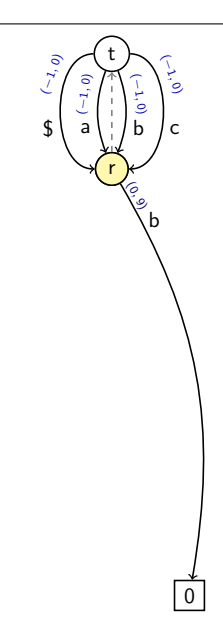

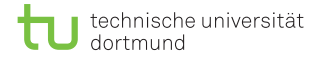

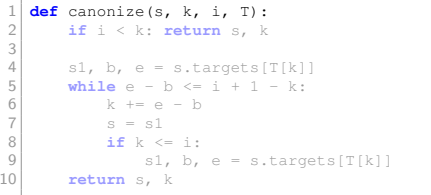

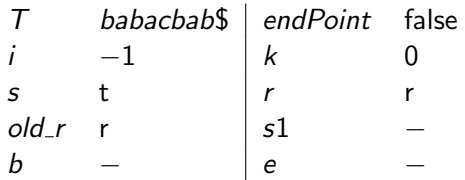

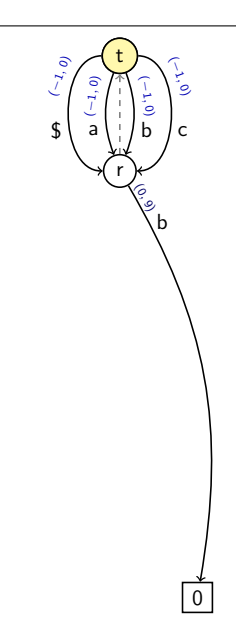

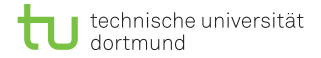

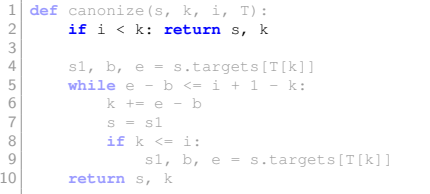

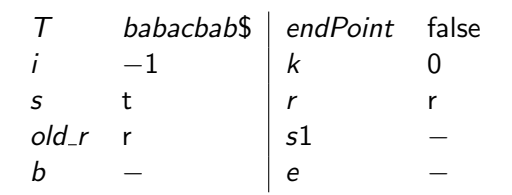

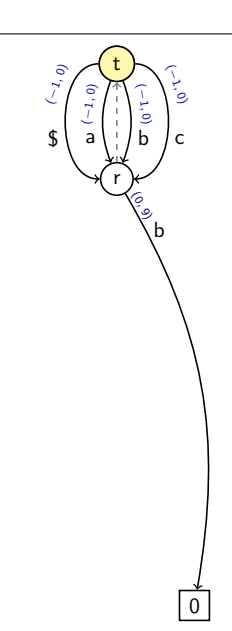

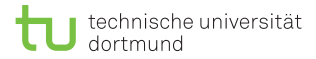

```
\frac{1}{2} def update(s, k, i, T, pos):<br>old r, n = None, len(T)
  2 \text{ old}_r, n = None, len(T)<br>3 endPoint, r = test and
              endPoint, r = test_and_split(s, k, i, T)4<br>5
 5 while not endPoint:<br>6 r.targets[T[i]]
  6 r.targets[T[i]] = (STNode(pos=pos), i, n)<br>
if old r != None: old r.s link = r
 7 \n\begin{array}{ccc} 7 \n\end{array} if old_r != None: old_r.s_link = r<br>8 0ld r. pos = r. pos + 1
 \begin{array}{c|c}\n 8 & \text{old}_r, \text{pos} = r, \text{pos} + 1 \\
 9 & \text{s.} \text{ k} = \text{canonical}(s, s, \text{lin})\n \end{array}9 s, k = \text{canonical}(s, s\_link, k, i - 1, T)<br>10 endPoint, r = \text{test} and split(s, k, i,
                     endPoint, r = test_and_split(s, k, i, T)\frac{11}{12}12 if old_r != None: old_r.s_link = s<br>13 \qquad s. k = canonize(s. k, i, T)
13 s, k = \text{canonical}(s, k, i, T)<br>14 return s, k, pos
              14 return s, k, pos
```
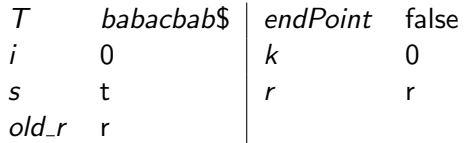

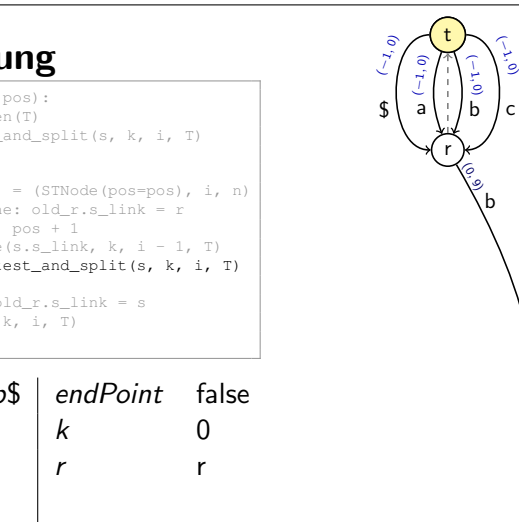

0

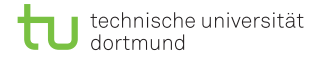

```
\frac{1}{2} def test_and_split(s, k, i, T):<br>\frac{1}{2}\begin{array}{c|c}\n2 & \text{if } k == i: \\
3 & \text{return}\n\end{array}3 return T[i] in s.targets, s
  4<br>5
 5 s1, b, e = s.targets[T[k]]<br>6 active = i - k + b
  6 active = i - k + b<br>7 if T[i] == T[active
 7 \n\begin{array}{rcl} \n7 \n\end{array} if T[i] == T[active]:<br>
return Trie. s8 return True, s
\frac{9}{10}\begin{array}{c|c} 10 & r = \text{STNode}() \\ \hline 11 & s.taraets[T] \end{array}11 s.targets[T[b]] = (r, b, active)<br>12 r.targets[T[active]] = (s1, acti)12 r.targets[T[active]] = (s1, active, e)<br>13 return False, r
              13 return False, r
```
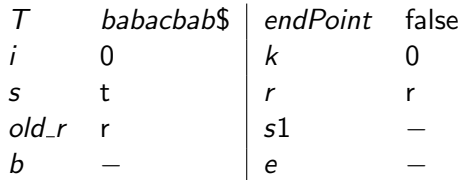

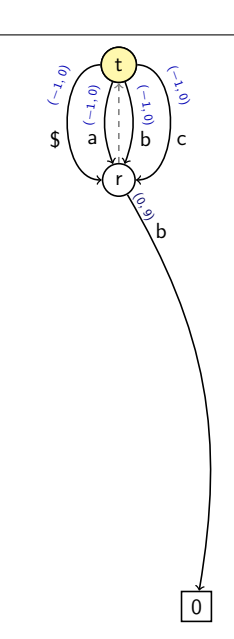

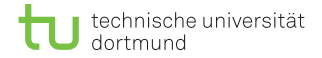

```
\frac{1}{2} def test_and_split(s, k, i, T):<br>\frac{1}{2} if k == i:
  \begin{array}{c|c}\n2 & \text{if } k == i:\n\hline\n3 & \text{return}\n\end{array}3 return T[i] in s.targets, s
  4<br>5
 5 s1, b, e = s.targets[T[k]]<br>6 active = i - k + b
  6 active = i - k + b<br>7 if T[i] == T[active
 7 \n\begin{array}{rcl} \n7 \n\end{array} if T[i] == T[active]:<br>
return Trie. s8 return True, s
\frac{9}{10}\begin{array}{c|c} 10 & r = \text{STNode}() \\ \hline 11 & s.taraets[T] \end{array}11 s.targets[T[b]] = (r, b, active)<br>12 r.targets[T[active]] = (s1, acti)12 r.targets[T[active]] = (s1, active, e)<br>13 return False, r
               13 return False, r
```
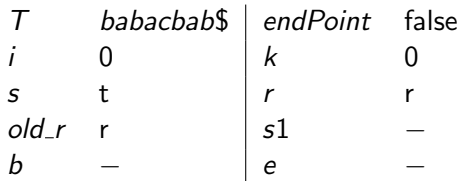

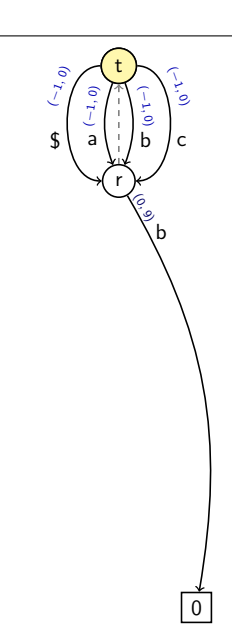

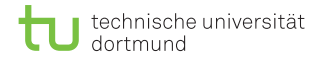

```
\frac{1}{2} def update(s, k, i, T, pos):<br>old r, n = None, len(T)
  2 \text{ old}_r, n = None, len(T)<br>3 endPoint, r = test and
             endPoint, r = test_and_split(s, k, i, T)4<br>5
 5 while not endPoint:<br>6 r.targets[T[i]]
  6 r.targets[T[i]] = (STNode(pos=pos), i, n)<br>
if old r != None: old r.s link = r
 7 \n\begin{array}{ccc} 7 \n\end{array} if old_r != None: old_r.s_link = r<br>8 0ld r. pos = r. pos + 1
 \begin{array}{c|c}\n 8 & \text{old}_r, \text{pos} = r, \text{pos} + 1 \\
 9 & \text{s.} \text{ k} = \text{canonical}(s, s, \text{lin})\n \end{array}9 s, k = \text{canonical}(s.s\_link, k, i - 1, T)<br>and Point, r = \text{test} and split(s, k, i,
                     endPoint, r = test_and_split(s, k, i, T)\frac{11}{12}12 if old_r != None: old\_r.s_link = s<br>13 s. k = canonize(s. k, i, T)
13 s, k = \text{canonical}(s, k, i, T)<br>14 return s, k, pos
             14 return s, k, pos
```
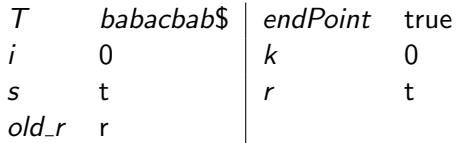

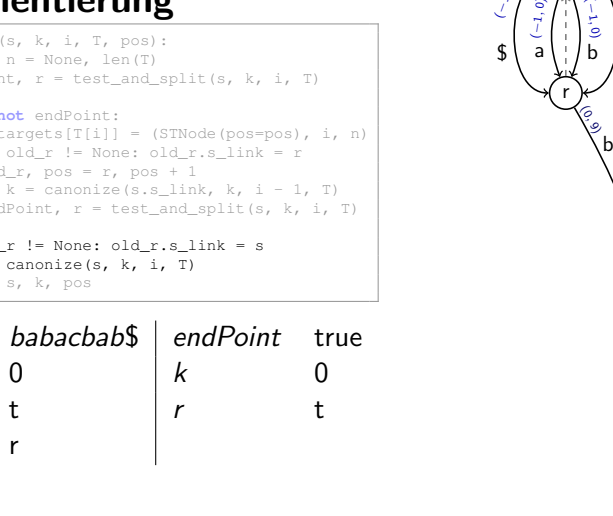

0

t

(

(−۳ 0) c

 $\overline{C}$ 

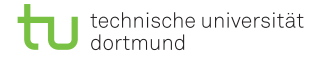

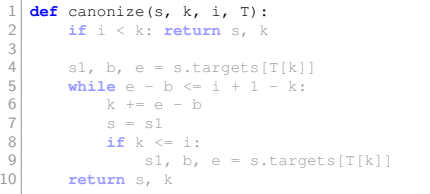

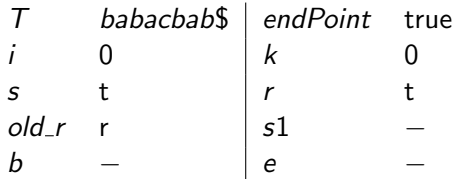

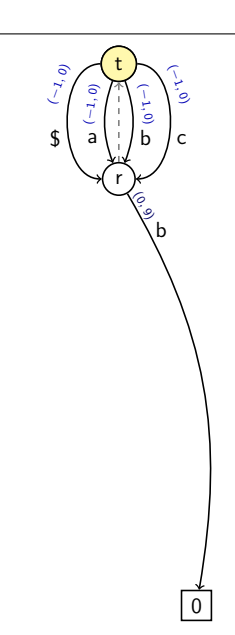

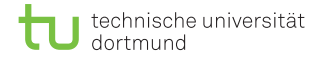

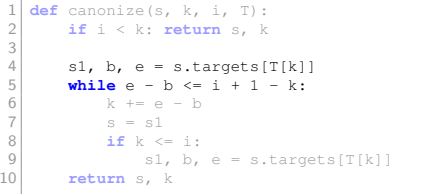

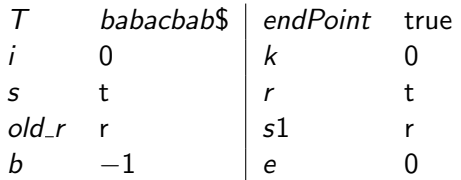

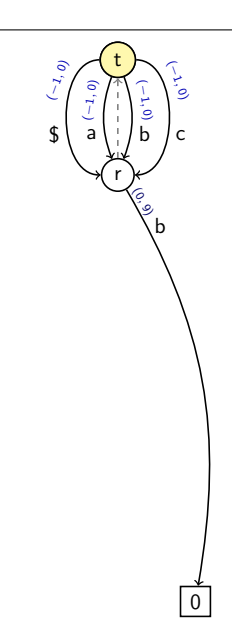

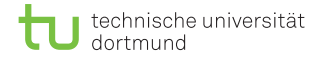

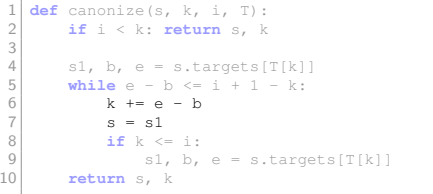

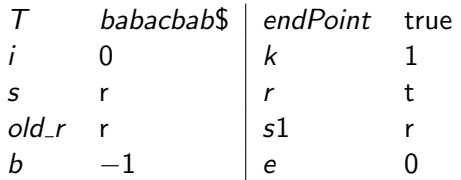

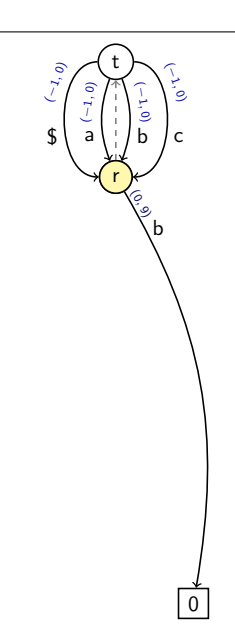

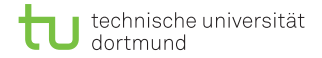

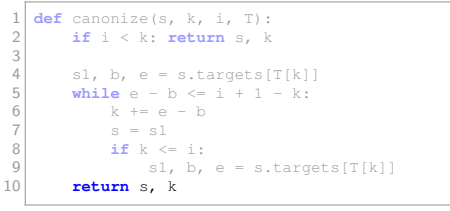

![](_page_69_Picture_201.jpeg)

![](_page_69_Figure_4.jpeg)

D. Kopczynski | [Algorithmen auf Sequenzen](#page-0-0) | SoSe 2015 | Volltext-Indizes 31

![](_page_70_Picture_0.jpeg)

```
\begin{cases} 1 & \text{def update}(s, k, i, T, pos): \\ 0 & \text{d if } n = \text{None, len}(T) \end{cases}2 \text{ old}_r, n = None, len(T)<br>3 endPoint, r = test and
              endPoint, r = test_and_split(s, k, i, T)4<br>5
 5 while not endPoint:<br>6 r.targets[T[i]]
  6 r.targets[T[i]] = (STNode(pos=pos), i, n)<br>
if old r != None: old r.s link = r
 7 \n\begin{array}{ccc} 7 \n\end{array} if old_r != None: old_r.s_link = r<br>8 0ld r. pos = r. pos + 1
 \begin{array}{c|c}\n 8 & \text{old}_r, \text{pos} = r, \text{pos} + 1 \\
 9 & \text{s.} \text{ k} = \text{canonical}(s, s, \text{lin})\n \end{array}9 s, k = \text{canonical}(s.s\_link, k, i - 1, T)<br>and Point, r = \text{test} and split(s, k, i,
                      endPoint, r = test_and_split(s, k, i, T)\frac{11}{12}12 if old_r != None: old\_r.s\_link = s<br>13 s, k = canonize(s, k, i, T)
13 s, k = \text{canonical}(s, k, i, T)<br>14 return s. k. pos
              14 return s, k, pos
```
![](_page_70_Picture_241.jpeg)

![](_page_70_Figure_4.jpeg)

![](_page_71_Picture_0.jpeg)

```
\begin{cases} 1 & \text{def update}(s, k, i, T, pos): \\ 0 & \text{d if } n = \text{None, len}(T) \end{cases}2 \text{ old\_r, n = None, len(T)}<br>3 endPoint, r = \text{test and}endPoint, r = test_and_split(s, k, i, T)4<br>5
 5 while not endPoint:<br>6 r.targets[T[i]]
  6 r.targets[T[i]] = (STNode(pos=pos), i, n)<br>
if old r != None: old r.s link = r
 7 \n\begin{array}{ccc} 7 \n\end{array} if old_r != None: old_r.s_link = r<br>8 0ld r. pos = r. pos + 1
 \begin{array}{c|c}\n 8 & \text{old}_r, \text{pos} = r, \text{pos} + 1 \\
 9 & \text{s.} \text{ k} = \text{canonical}(s, s, \text{lin})\n \end{array}9 s, k = \text{canonical}(s.s\_link, k, i - 1, T)<br>and Point, r = \text{test} and split(s, k, i,
                      endPoint, r = test_and_split(s, k, i, T)\frac{11}{12}12 if old_r != None: old_r.s_link = s<br>13 \qquad s. k = canonize(s. k, i, T)
13 s, k = \text{canonical}(s, k, i, T)<br>14 return s, k, pos
              14 return s, k, pos
```
![](_page_71_Picture_251.jpeg)

![](_page_71_Figure_4.jpeg)
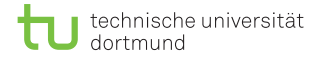

```
\frac{1}{2} def test_and_split(s, k, i, T):<br>\frac{1}{2}\begin{array}{c|c}\n2 & \text{if } k == i: \\
3 & \text{return}\n\end{array}3 return T[i] in s.targets, s
  4<br>5
 5 s1, b, e = s.targets[T[k]]<br>6 active = i - k + b
  6 active = i - k + b<br>7 if T[i] == T[active
 7 \n\begin{array}{rcl} \n7 \n\end{array} if T[i] == T[active]:<br>
return Trie. s8 return True, s
\frac{9}{10}\begin{array}{c|c} 10 & r = \text{STNode}() \\ \hline 11 & s.taraets[T] \end{array}11 s.targets[T[b]] = (r, b, active)<br>12 r.targets[T[active]] = (s1, acti)12 r.targets[T[active]] = (s1, active, e)<br>13 return False, r
              13 return False, r
```
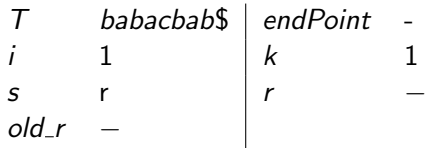

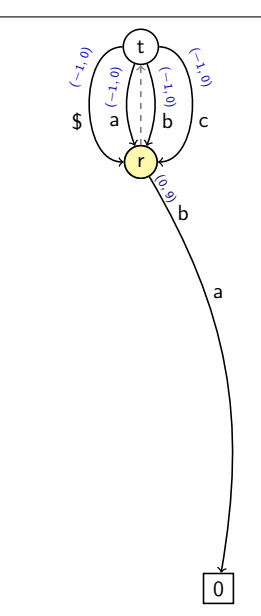

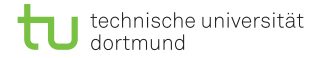

```
\frac{1}{2} def test_and_split(s, k, i, T):<br>\frac{1}{2} if k == i:
  \begin{array}{c|c}\n2 & \text{if } k == i:\n\hline\n3 & \text{return}\n\end{array}3 return T[i] in s.targets, s
  4<br>5
 5 s1, b, e = s.targets[T[k]]<br>6 active = i - k + b
  6 active = i - k + b<br>7 if T[i] == T[active
 7 \n\begin{array}{rcl} \n7 \n\end{array} if T[i] == T[active]:<br>
return Trie. s8 return True, s
\frac{9}{10}\begin{array}{c|c} 10 & r = \text{STNode}() \\ \hline 11 & s.taraets[T] \end{array}11 s.targets[T[b]] = (r, b, active)<br>12 r.targets[T[active]] = (s1, acti)12 r.targets[T[active]] = (s1, active, e)<br>13 return False, r
               13 return False, r
```
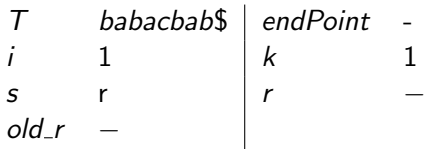

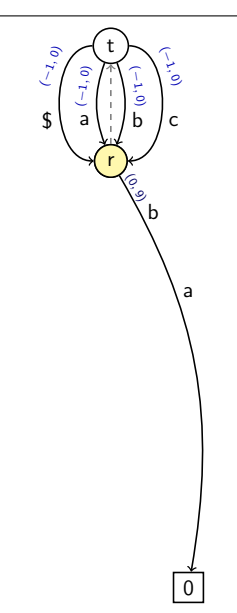

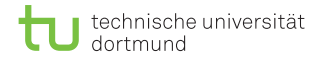

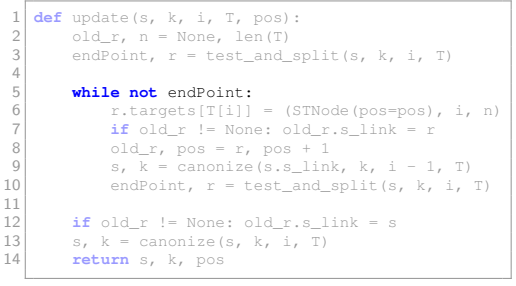

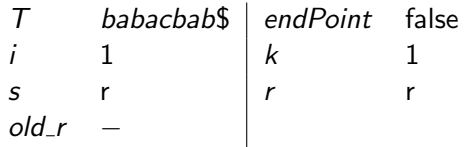

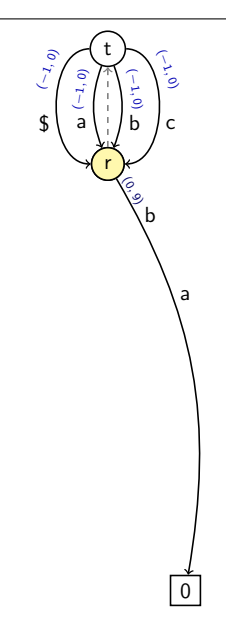

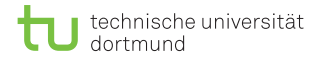

```
\frac{1}{2} def update(s, k, i, T, pos):<br>old r, n = None, len(T)
  2 \text{ old}_r, n = \text{None}, len(T)<br>3 endPoint, r = \text{test} and
              endPoint, r = test_and_split(s, k, i, T)4<br>5
 5 while not endPoint:<br>6 r.targets [T[i]]
  6 r.targets[T[i]] = (STNode(pos=pos), i, n)<br>
if old r != None: old r.s link = r
 7 \n\begin{array}{ccc} 7 \n\end{array} if old_r != None: old_r.s_link = r<br>8 0ld r. pos = r. pos + 1
 \begin{array}{c|c}\n 8 & \text{old}_r, \text{pos} = r, \text{pos} + 1 \\
 9 & \text{s.} \text{ k} = \text{canonical}(s, s, \text{lin})\n \end{array}9 s, k = \text{canonical}(s.s\_link, k, i - 1, T)<br>10 endPoint, r = \text{test} and split(s, k, i,
                     endPoint, r = test_and_split(s, k, i, T)\frac{11}{12}12 if old_r != None: old\_r.s\_link = s<br>13 s, k = canonize(s, k, i, T)
13 s, k = \text{canonical}(s, k, i, T)<br>14 return s, k, pos
              14 return s, k, pos
```
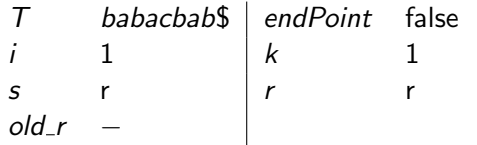

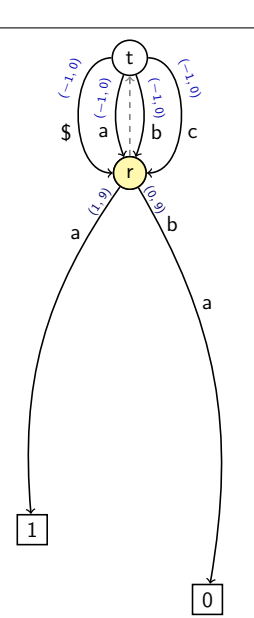

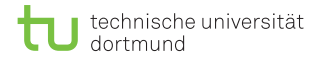

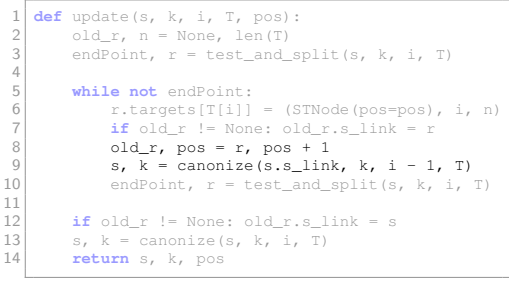

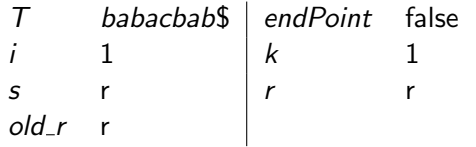

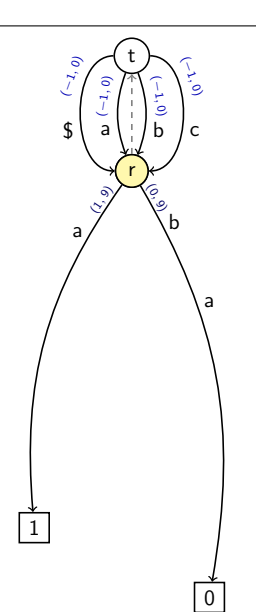

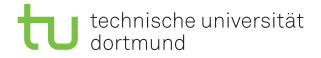

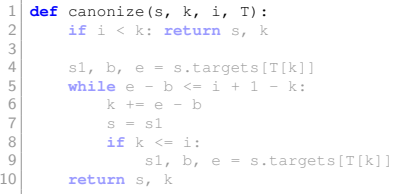

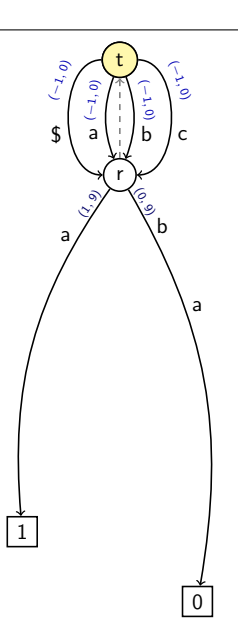

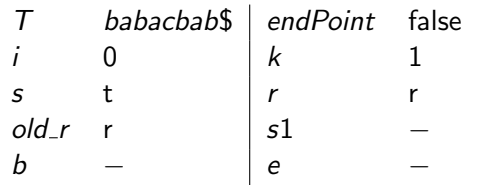

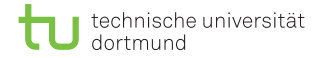

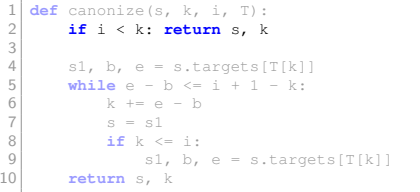

 $old_r$  r s1

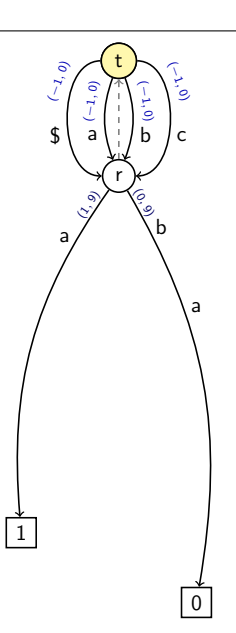

D. Kopczynski | [Algorithmen auf Sequenzen](#page-0-0) | SoSe 2015 | Volltext-Indizes 31

b  $-e$  e  $-e$ 

 $T$  babacbab\$ endPoint false i 0 k 1 s t |  $r$  r

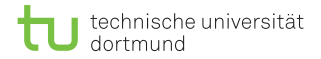

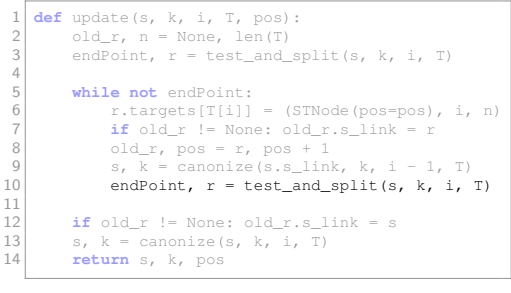

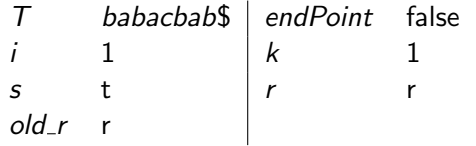

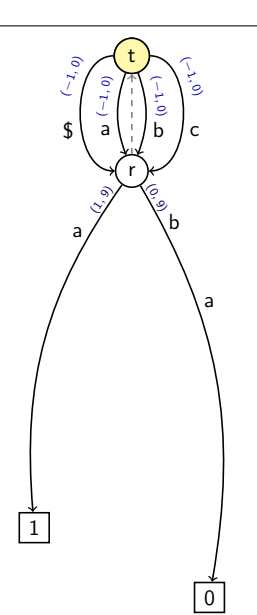

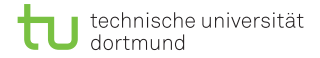

```
\frac{1}{2} def test_and_split(s, k, i, T):<br>\frac{1}{2}\begin{array}{c|c}\n2 & \text{if } k == i: \\
3 & \text{return}\n\end{array}3 return T[i] in s.targets, s
  4<br>5
 5 s1, b, e = s.targets[T[k]]<br>6 active = i - k + b
  6 active = i - k + b<br>7 if T[i] == T[active
 7 \n\begin{array}{rcl} \n7 \n\end{array} if T[i] == T[active]:<br>
return Trie. s8 return True, s
\frac{9}{10}\begin{array}{c|c} 10 & r = \text{STNode}() \\ \hline 11 & s.taraets[T] \end{array}11 s.targets[T[b]] = (r, b, active)<br>12 r.targets[T[active]] = (s1, acti)12 r.targets[T[active]] = (s1, active, e)<br>13 return False, r
              13 return False, r
```
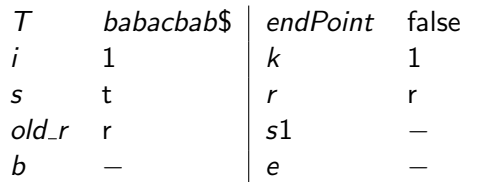

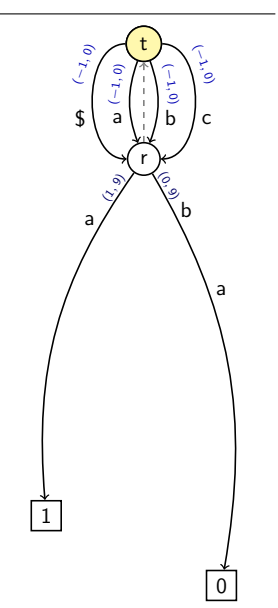

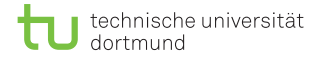

```
\frac{1}{2} def test_and_split(s, k, i, T):<br>\frac{1}{2} if k == i:
 \begin{array}{c|c}\n2 & \text{if } k == i: \\
3 & \text{return}\n\end{array}3 return T[i] in s.targets, s
 4<br>5
 5 s1, b, e = s.targets[T[k]]<br>6 active = i - k + b
 6 active = i - k + b<br>7 if T[i] == T[active
 7 if T[i] == T[active]:<br>8
                    8 return True, s
9
\begin{array}{c|c} 10 & r = \text{STNode}() \\ \hline 11 & s.taraets[T] \end{array}11 s.targets[T[b]] = (r, b, active)<br>12 r.targets[T[active]] = (s1, acti)12 r.targets[T[active]] = (s1, active, e)<br>13 return False, r
             13 return False, r
```
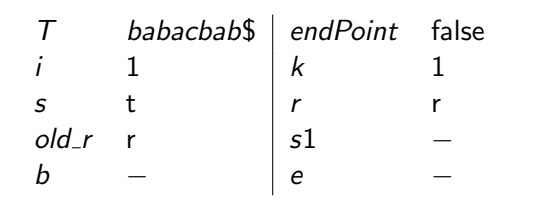

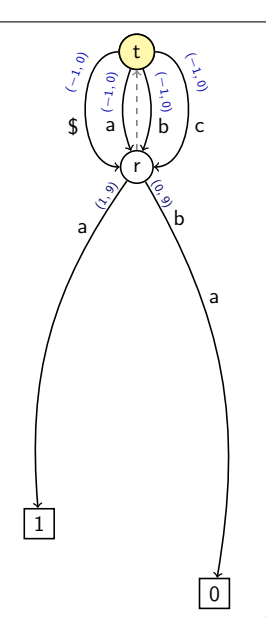

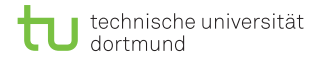

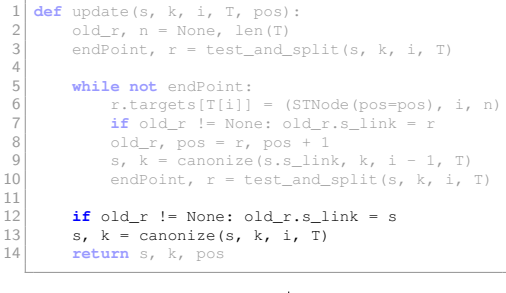

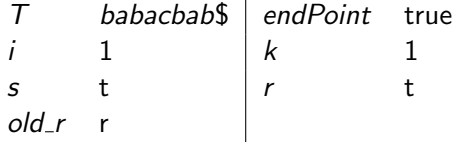

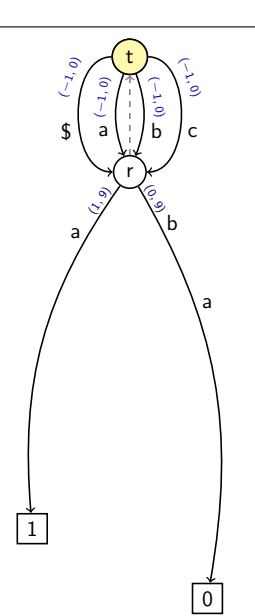

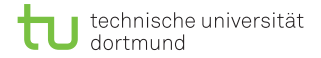

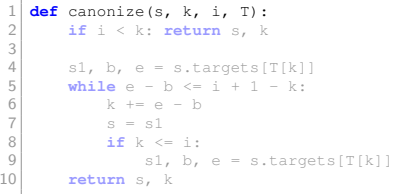

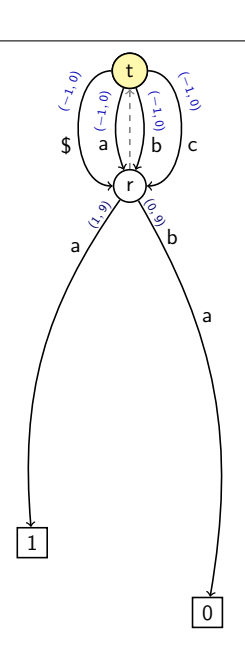

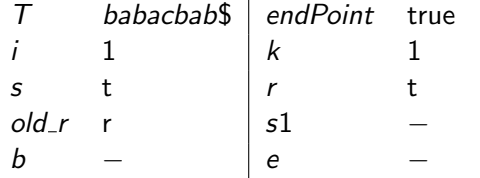

D. Kopczynski | [Algorithmen auf Sequenzen](#page-0-0) | SoSe 2015 | Volltext-Indizes 31

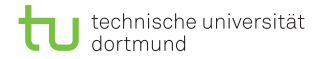

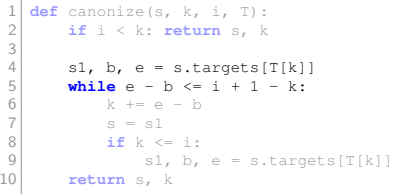

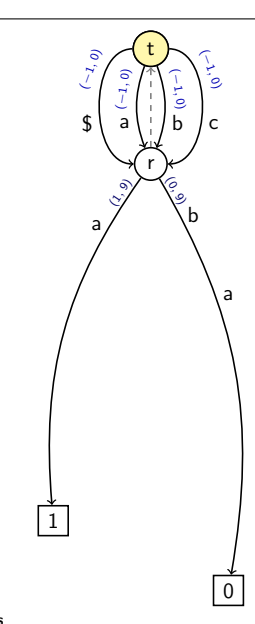

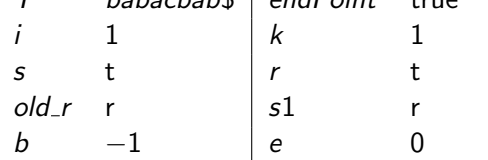

 $T$  babachab $\frac{1}{2}$  endPoint true

D. Kopczynski | [Algorithmen auf Sequenzen](#page-0-0) | SoSe 2015 | Volltext-Indizes 31

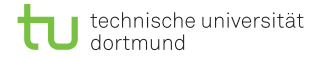

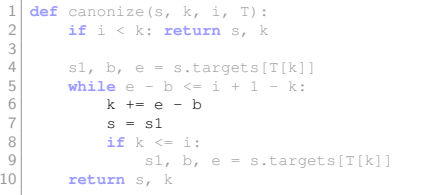

 $s$  r  $\vert r$ old\_r r  $|s1|$ 

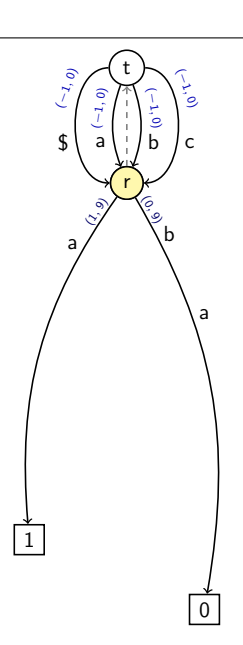

D. Kopczynski | [Algorithmen auf Sequenzen](#page-0-0) | SoSe 2015 | Volltext-Indizes 31

 $\begin{array}{ccc} b & -1 & \quad & e & \quad & 0 \end{array}$ 

 $T$  babacbab\$ endPoint true i 1 k 2

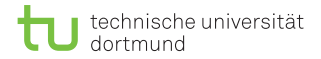

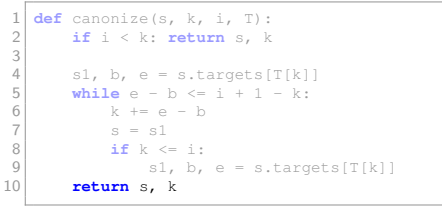

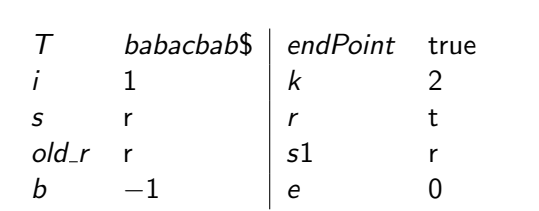

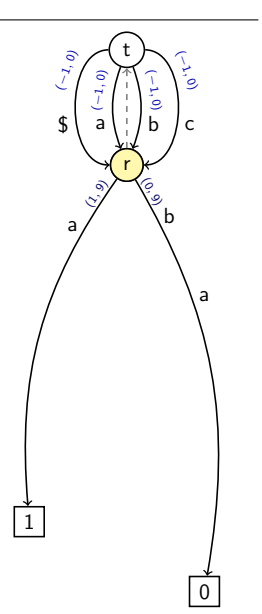

D. Kopczynski | [Algorithmen auf Sequenzen](#page-0-0) | SoSe 2015 | Volltext-Indizes 31

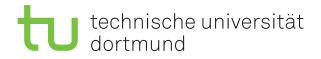

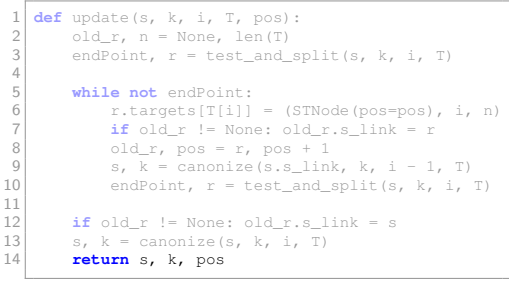

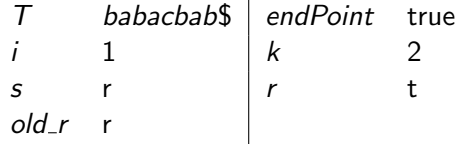

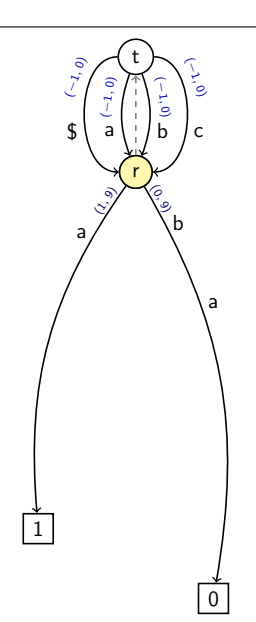

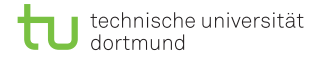

```
\begin{array}{c} 1 \ 2 \end{array} def update(s, k, i, T, pos):<br>\begin{array}{c} 2 \end{array} old r, n = None, len(T)
  2 \text{ old\_r, n = None, len(T)}<br>3 endPoint, r = \text{test and}endPoint, r = test_and_split(s, k, i, T)4<br>5
 5 while not endPoint:<br>6 r.targets[T[i]]
  6 r.targets[T[i]] = (STNode(pos=pos), i, n)<br>
if old r != None: old r.s link = r
 7 \n\begin{array}{ccc} 7 \n\end{array} if old_r != None: old_r.s_link = r<br>8 0ld r. pos = r. pos + 1
 \begin{array}{c|c}\n 8 & \text{old}_r, \text{pos} = r, \text{pos} + 1 \\
 9 & \text{s.} \text{ k} = \text{canonical}(s, s, \text{lin})\n \end{array}9 s, k = \text{canonical}(s.s\_link, k, i - 1, T)<br>10 endPoint, r = \text{test} and split(s, k, i,
                      endPoint, r = test_and_split(s, k, i, T)\frac{11}{12}12 if old_r != None: old_r.s_link = s<br>13 \qquad s. k = canonize(s. k, i, T)
13 s, k = \text{canonical}(s, k, i, T)<br>14 return s, k, pos
              14 return s, k, pos
```
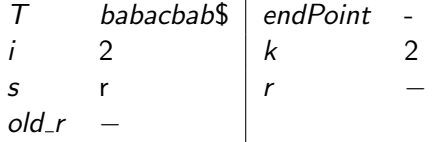

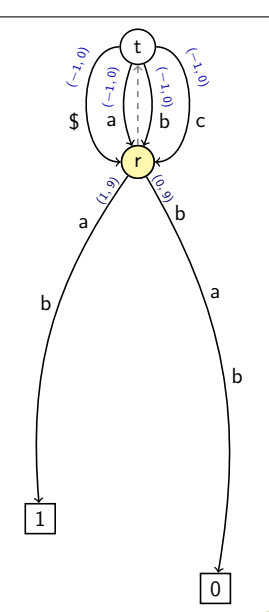

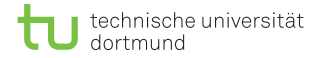

```
\frac{1}{2} def test_and_split(s, k, i, T):<br>\frac{1}{2}\begin{array}{c|c}\n2 & \text{if } k == i: \\
3 & \text{return}\n\end{array}3 return T[i] in s.targets, s
 4<br>5
 5 s1, b, e = s.targets[T[k]]<br>6 active = i - k + b
 6 active = i - k + b<br>7 if T[i] == T[active
 7 if T[i] == T[active]:<br>8
                    8 return True, s
9
\begin{array}{c|c} 10 & r = \text{STNode}() \\ \hline 11 & s.taraets[T] \end{array}11 s.targets[T[b]] = (r, b, active)<br>12 r.targets[T[active]] = (s1, acti)12 r.targets[T[active]] = (s1, active, e)<br>13 return False, r
            13 return False, r
```
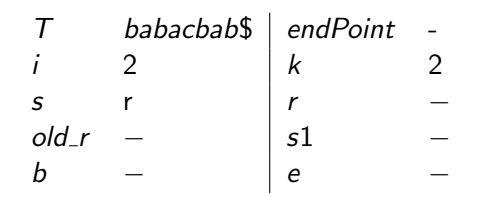

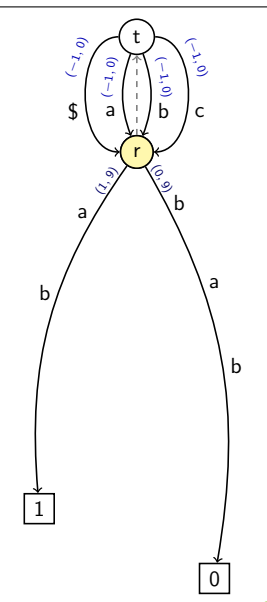

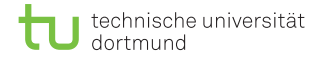

```
\frac{1}{2} def test_and_split(s, k, i, T):<br>\frac{1}{2} if k == i:
  \begin{array}{c|c}\n2 & \text{if } k == i: \\
3 & \text{return}\n\end{array}3 return T[i] in s.targets, s
  4<br>5
  5 s1, b, e = s.targets[T[k]]<br>6 active = i - k + b
  6 active = i - k + b<br>7 if T[i] == T[active
 7 \n\begin{array}{ccc} \n7 & \n\end{array} if T[i] == T[active]:
                     8 return True, s
9
\begin{array}{c|c} 10 & r = \text{STNode}() \\ \hline 11 & s.taraets[T] \end{array}11 s.targets[T[b]] = (r, b, active)<br>12 r.targets[T[active]] = (s1, acti)12 r.targets[T[active]] = (s1, active, e)<br>13 return False, r
             13 return False, r
```
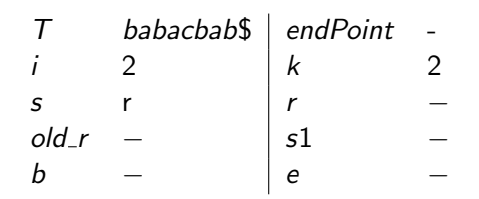

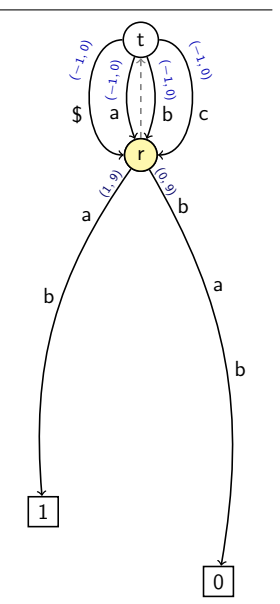

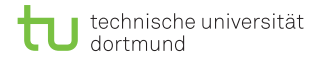

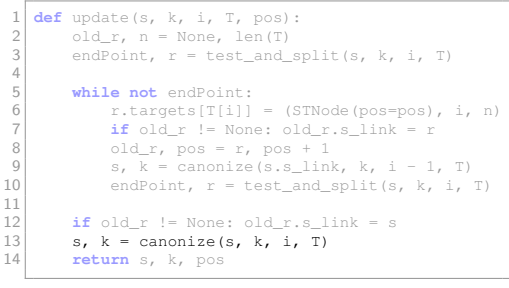

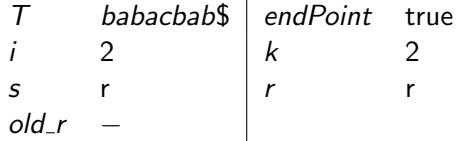

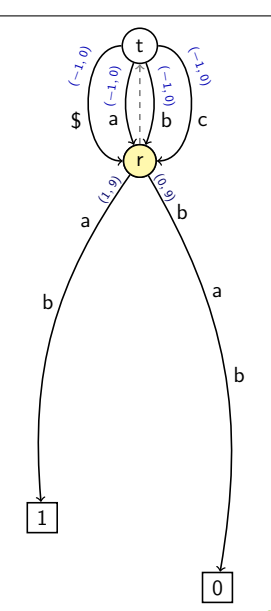

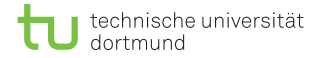

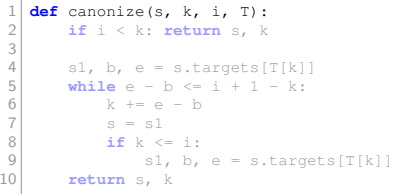

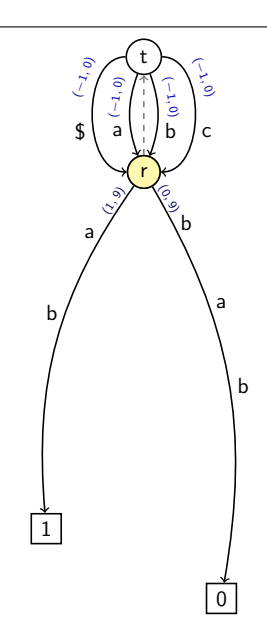

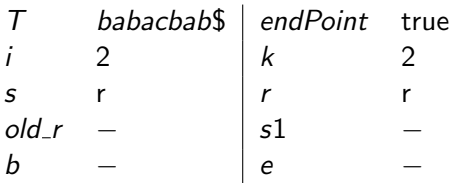

D. Kopczynski | [Algorithmen auf Sequenzen](#page-0-0) | SoSe 2015 | Volltext-Indizes 31

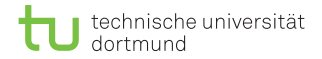

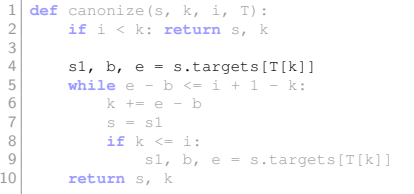

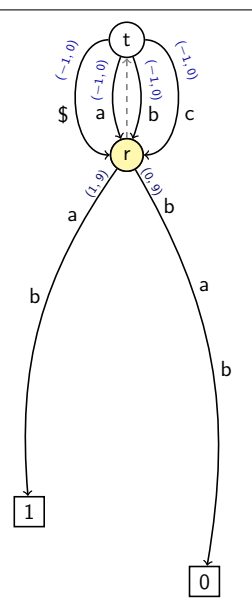

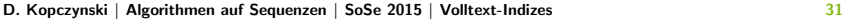

 $T$  babacbab\$ endPoint true i 2 k 2 s r  $\vert r$  r  $old_r$  −  $|s1$  0 b 0  $\vert e \vert$  9

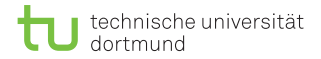

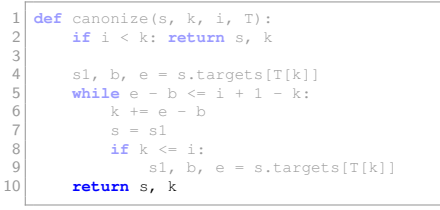

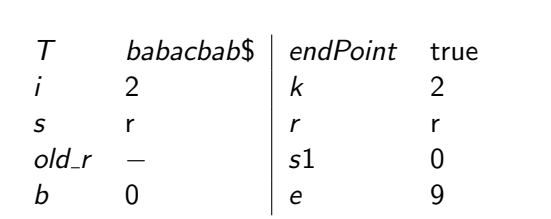

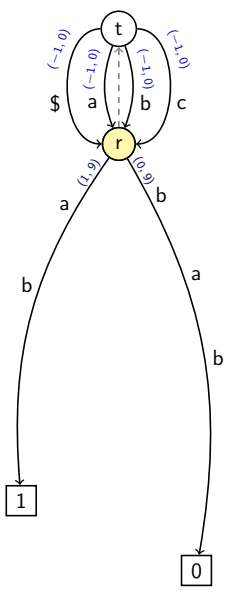

D. Kopczynski | [Algorithmen auf Sequenzen](#page-0-0) | SoSe 2015 | Volltext-Indizes 31

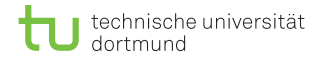

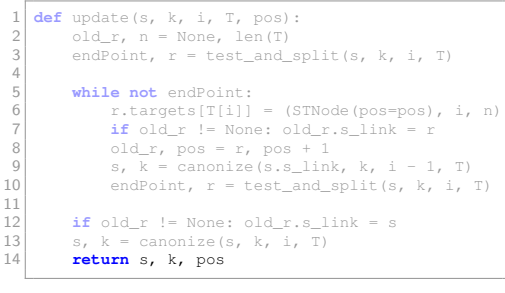

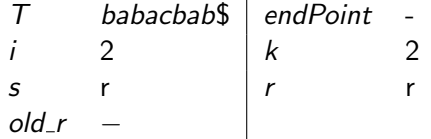

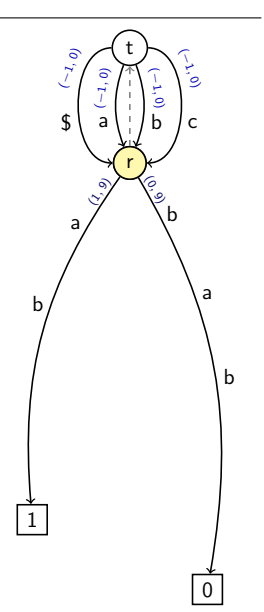

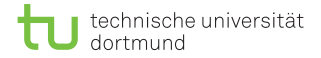

```
\begin{array}{c} 1 \ 2 \end{array} def update(s, k, i, T, pos):<br>\begin{array}{c} 2 \end{array} old r, n = None, len(T)
  2 \text{ old\_r, n = None, len(T)}<br>3 endPoint, r = \text{test and}endPoint, r = test_and_split(s, k, i, T)4<br>5
 5 while not endPoint:<br>6 r.targets[T[i]]
  6 r.targets[T[i]] = (STNode(pos=pos), i, n)<br>
if old r != None: old r.s link = r
 7 \n\begin{array}{ccc} 7 \n\end{array} if old_r != None: old_r.s_link = r<br>8 0ld r. pos = r. pos + 1
 \begin{array}{c|c}\n 8 & \text{old}_r, \text{pos} = r, \text{pos} + 1 \\
 9 & \text{s.} \text{ k} = \text{canonical}(s, s, \text{lin})\n \end{array}9 s, k = \text{canonical}(s.s\_link, k, i - 1, T)<br>10 endPoint, r = \text{test} and split(s, k, i,
                      endPoint, r = test_and_split(s, k, i, T)\frac{11}{12}12 if old_r != None: old_r.s_link = s<br>13 \qquad s. k = canonize(s. k, i, T)
13 s, k = \text{canonical}(s, k, i, T)<br>14 return s, k, pos
              14 return s, k, pos
```
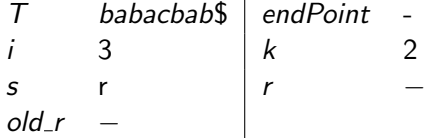

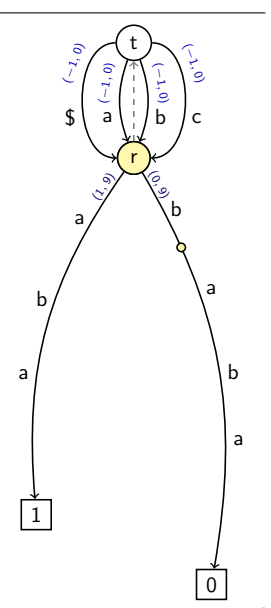

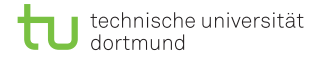

```
\frac{1}{2} def test_and_split(s, k, i, T):<br>\frac{1}{2}\begin{array}{c|c}\n2 & \text{if } k == i: \\
3 & \text{return}\n\end{array}3 return T[i] in s.targets, s
 \frac{4}{5}s1, b, e = s.targets[T[k]]
 6 active = i - k + b<br>7 if T[i] == T[active]7 if T[i] == T[active]:<br>8
                    8 return True, s
9
\begin{array}{c|c} 10 & r = \text{STNode}() \\ \hline 11 & s.taraets[T] \end{array}11 s.targets[T[b]] = (r, b, active)<br>12 r.targets[T[active]] = (s1, acti)12 r.targets[T[active]] = (s1, active, e)<br>13 return False, r
            13 return False, r
```
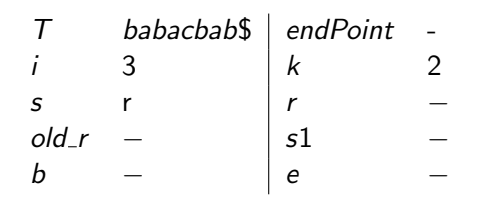

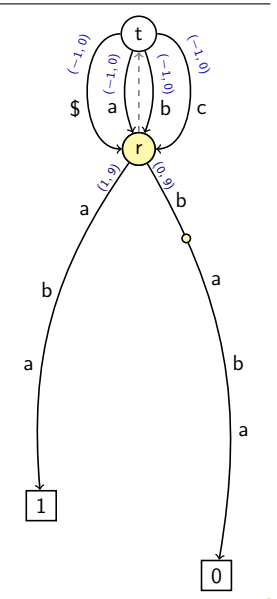

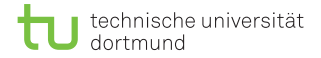

```
\frac{1}{2} def test_and_split(s, k, i, T):<br>\frac{1}{2} if k == i:
  \begin{array}{c|c}\n2 & \text{if } k == i: \\
3 & \text{return}\n\end{array}3 return T[i] in s.targets, s
  4<br>5
  5 s1, b, e = s.targets[T[k]]<br>6 active = i - k + b
  6 active = i - k + b<br>7 if T[i] == T[active
 \begin{array}{c} 7 \\ 8 \end{array} if T[i] == T[active];8 return True, s
9
\begin{array}{c|c} 10 & r = \text{STNode}() \\ \hline 11 & s.taraets[T] \end{array}11 s.targets[T[b]] = (r, b, active)<br>12 r.targets[T[active]] = (s1, acti)12 r.targets[T[active]] = (s1, active, e)<br>13 return False, r
             13 return False, r
```
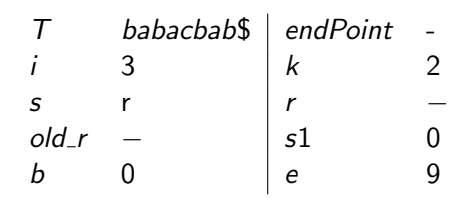

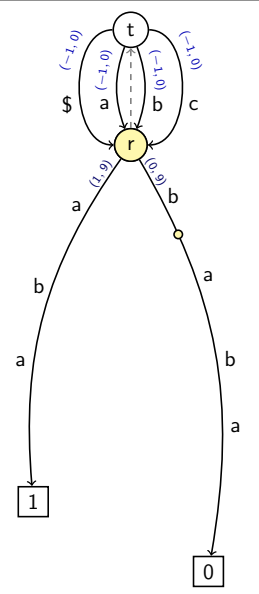

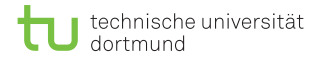

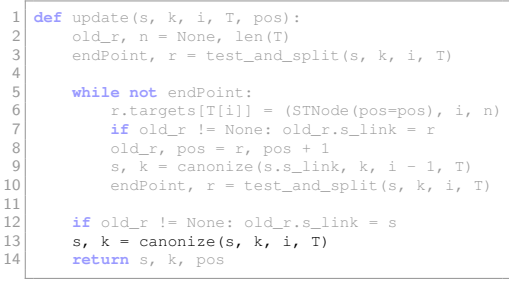

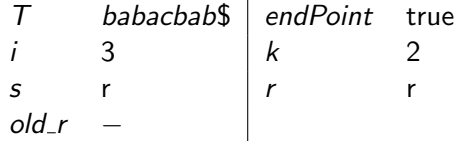

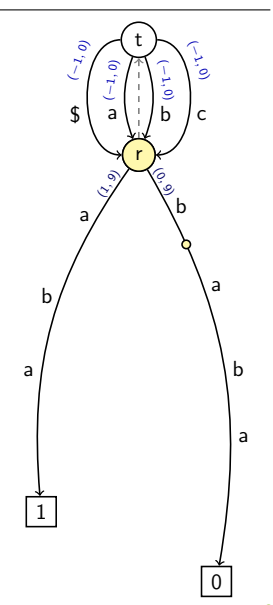

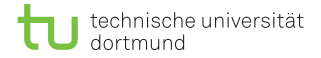

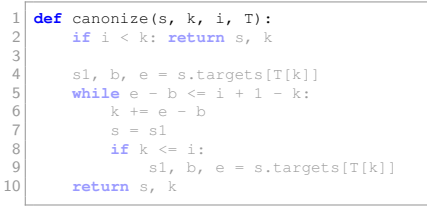

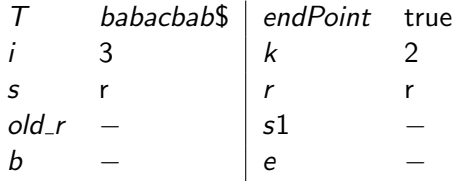

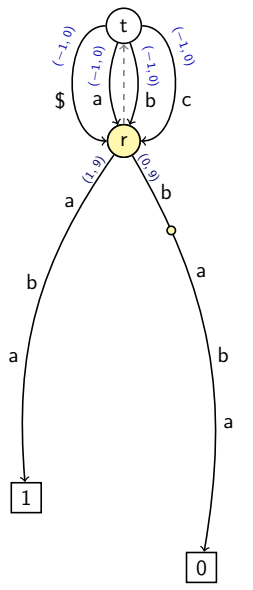

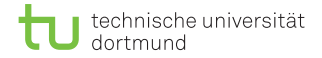

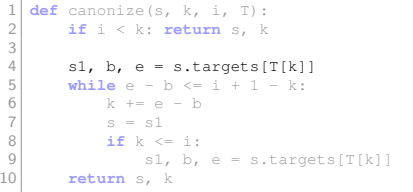

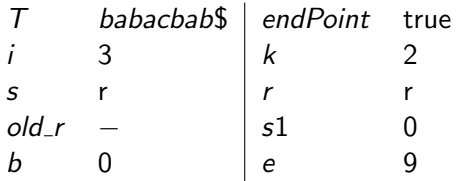

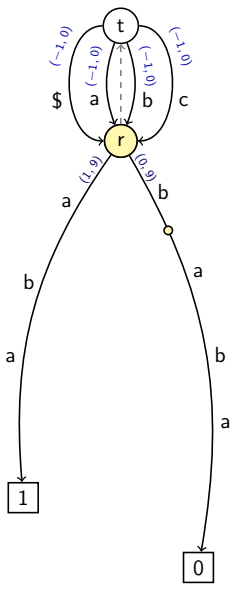

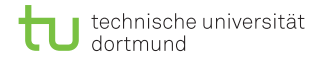

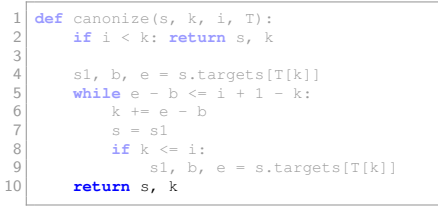

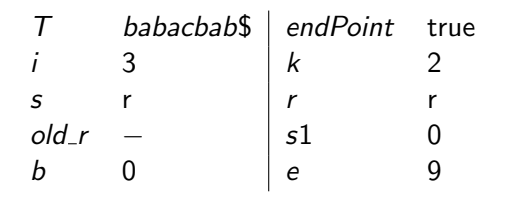

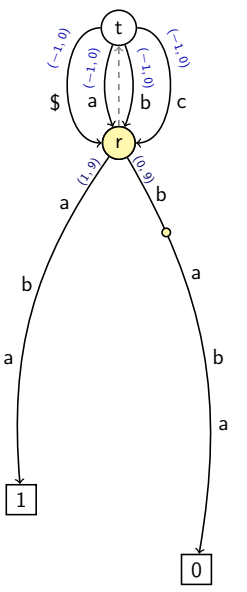

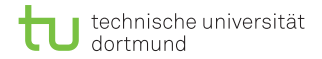

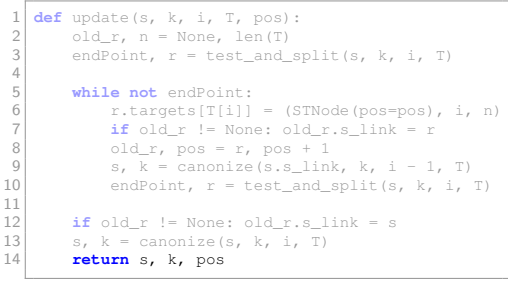

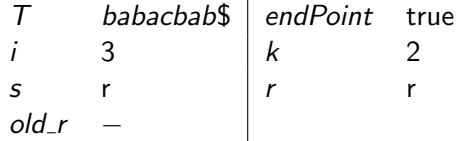

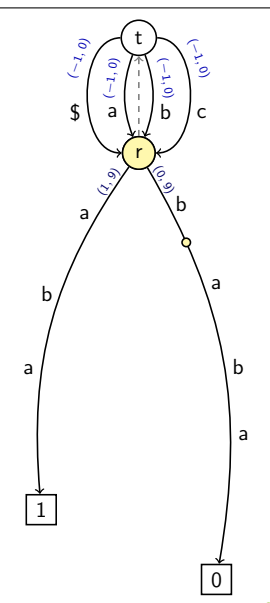

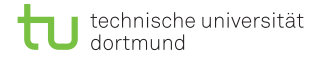

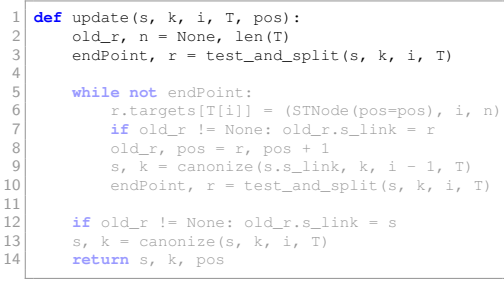

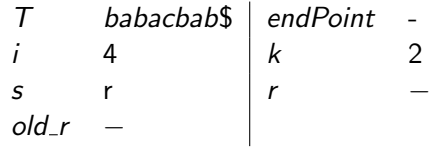

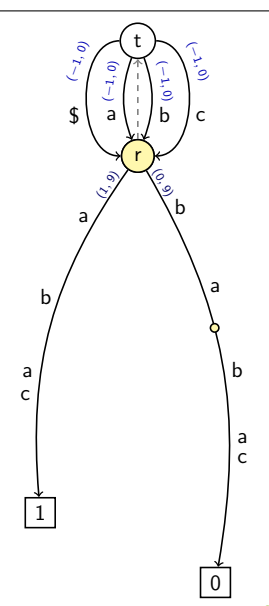

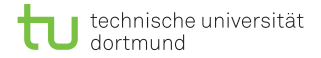

```
\frac{1}{2} def test_and_split(s, k, i, T):<br>\frac{1}{2}\begin{array}{c|c}\n2 & \text{if } k == i: \\
3 & \text{return}\n\end{array}3 return T[i] in s.targets, s
 \frac{4}{5}s1, b, e = s.targets[T[k]]
 6 active = i - k + b<br>7 if T[i] == T[active]7 if T[i] == T[active]:<br>8
                    8 return True, s
9
\begin{array}{c|c} 10 & r = \text{STNode}() \\ \hline 11 & s.taraets[T] \end{array}11 s.targets[T[b]] = (r, b, active)<br>12 r.targets[T[active]] = (s1, acti)12 r.targets[T[active]] = (s1, active, e)<br>13 return False, r
            13 return False, r
```
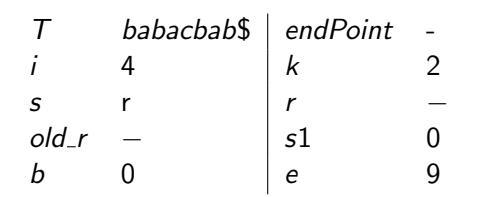

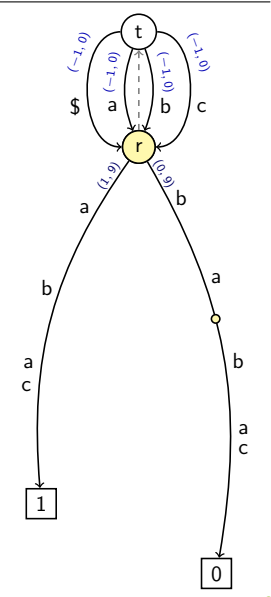

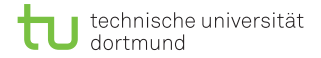

```
\frac{1}{2} def test_and_split(s, k, i, T):<br>\frac{1}{2} if k == i:
  \begin{array}{c|c}\n2 & \text{if } k == i: \\
3 & \text{return}\n\end{array}3 return T[i] in s.targets, s
  4<br>5
 5 s1, b, e = s.targets[T[k]]<br>6 active = i - k + b
  6 active = i - k + b<br>7 if T[i] == T[active
 7 \n\begin{array}{rcl} \n7 \n\end{array} if T[i] == T[active]:<br>
return Trie. s8 return True, s
\frac{9}{10}\begin{array}{c|c} 10 & \text{r = STNode} \\ 11 & \text{s.tarest} \\ \end{array}11 s.targets[T[b]] = (r, b, active)<br>12 r.targets[T[active]] = (s1, acti)12 r.targets[T[active]] = (s1, active, e)<br>13 retturn False, r13 return False, r
```
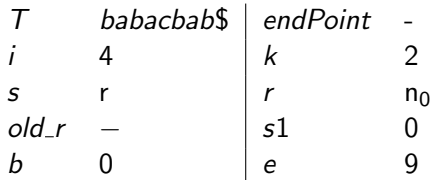

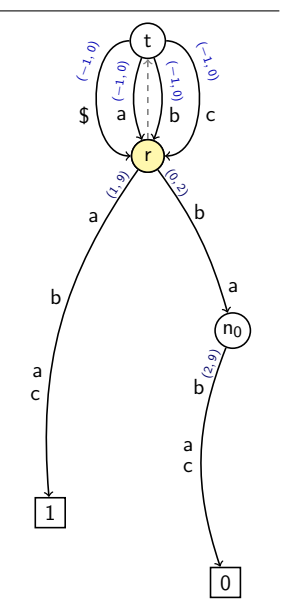

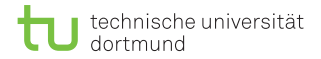

```
\frac{1}{2} def test_and_split(s, k, i, T):<br>\frac{1}{2} if k == i:
  \begin{array}{c|c}\n2 & \text{if } k == i: \\
3 & \text{return}\n\end{array}3 return T[i] in s.targets, s
  4<br>5
 5 s1, b, e = s.targets[T[k]]<br>6 active = i - k + b
  6 active = i - k + b<br>7 if T[i] == T[active
 7 \n\begin{array}{rcl} \n7 \n\end{array} if T[i] == T[active]:<br>
return Trie. s8 return True, s
\frac{9}{10}\begin{array}{c|c} 10 & r = \text{STNode}() \\ \hline 11 & s.taraets[T] \end{array}11 s.targets[T[b]] = (r, b, active)<br>12 r.targets[T[active]] = (s1, acti)12 r.targets[T[active]] = (s1, active, e)<br>13 return False, r
              13 return False, r
```
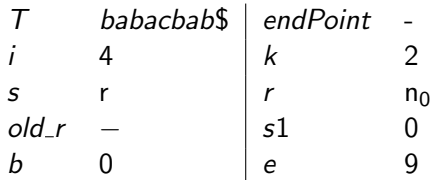

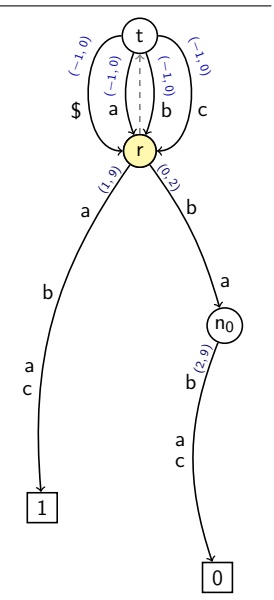
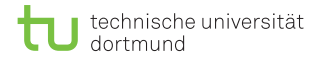

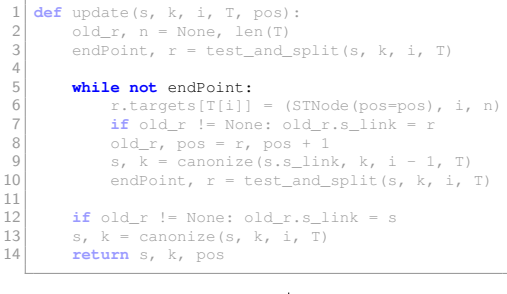

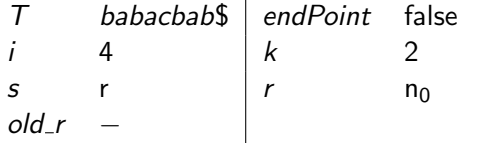

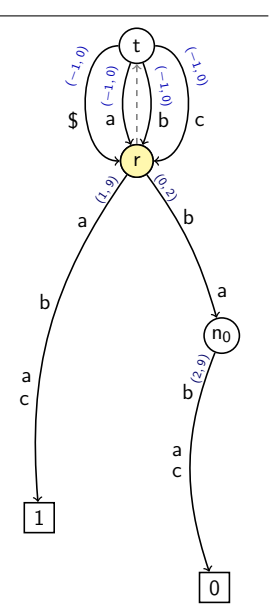

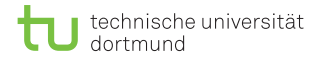

```
\begin{cases} 1 & \text{def update}(s, k, i, T, pos): \\ 0 & \text{d if } n = \text{None, len}(T) \end{cases}2 \text{ old}_r, n = \text{None}, len(T)<br>3 endPoint, r = \text{test} and
             endPoint, r = test_and_split(s, k, i, T)4<br>5
 5 while not endPoint:<br>6 r.targets[T[i]]
 6 r.targets[T[i]] = (STNode(pos=pos), i, n)<br>
if old r != None: old r.s link = r
 7 \n\begin{array}{ccc} 7 \n\end{array} if old_r != None: old_r.s_link = r<br>8 0ld r. pos = r. pos + 1
 \begin{array}{c} 8 \\ 9 \end{array} old_r, pos = r, pos + 1
9 s, k = \text{canonical}(s.s\_link, k, i - 1, T)<br>10 endPoint, r = \text{test} and split(s, k, i,
                    endPoint, r = test_and_split(s, k, i, T)\frac{11}{12}12 if old_r != None: old\_r.s\_link = s<br>13 s, k = canonize(s, k, i, T)
13 s, k = \text{canonical}(s, k, i, T)<br>14 return s, k, pos
             14 return s, k, pos
```
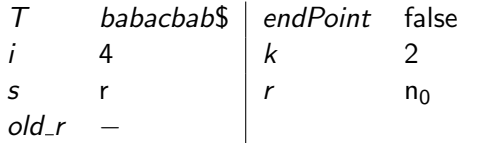

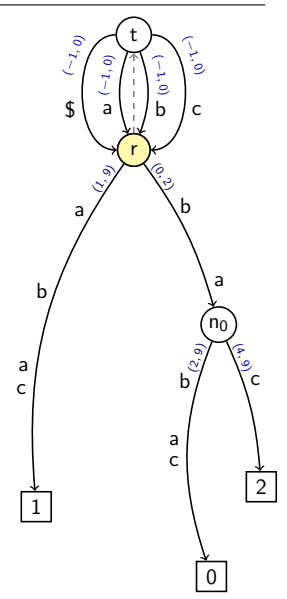

D. Kopczynski | [Algorithmen auf Sequenzen](#page-0-0) | SoSe 2015 | Volltext-Indizes 31

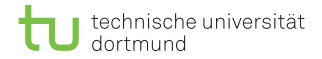

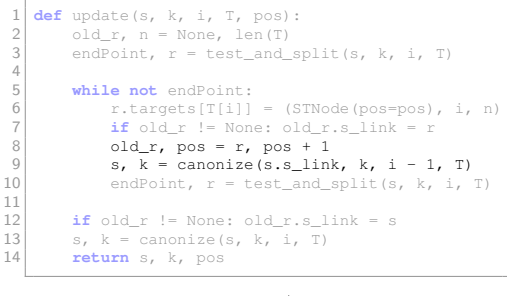

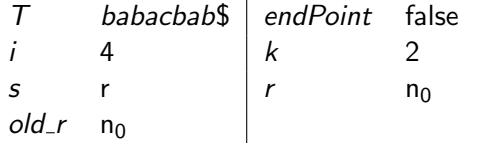

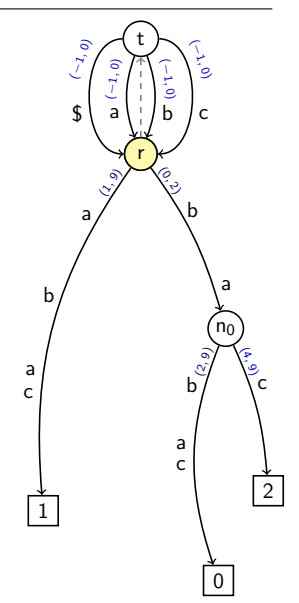

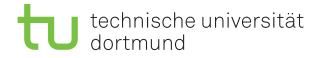

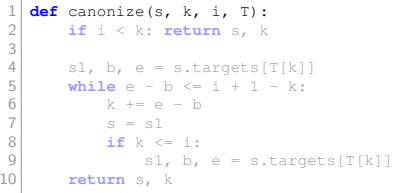

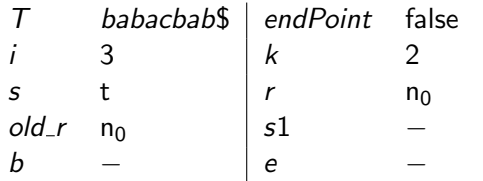

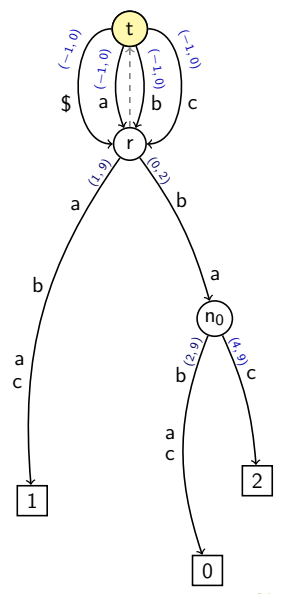

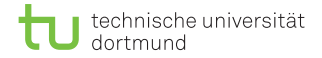

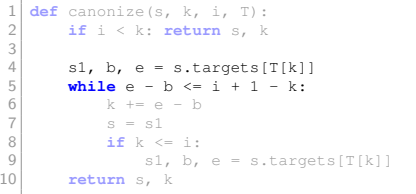

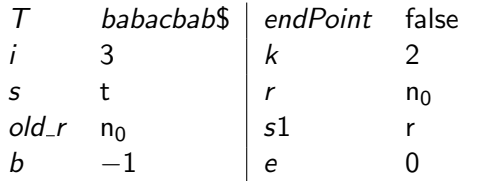

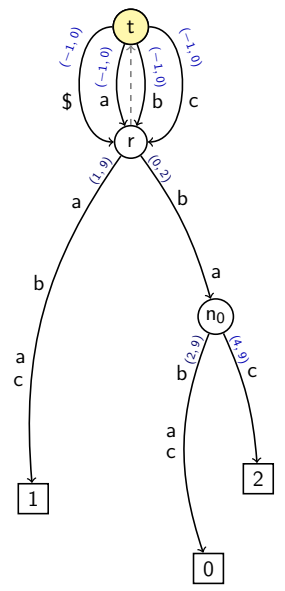

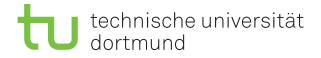

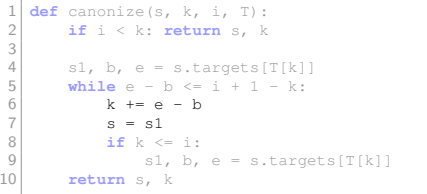

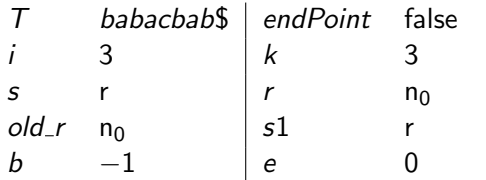

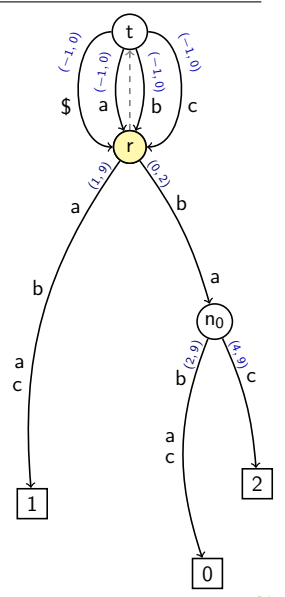

D. Kopczynski | [Algorithmen auf Sequenzen](#page-0-0) | SoSe 2015 | Volltext-Indizes 31

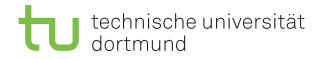

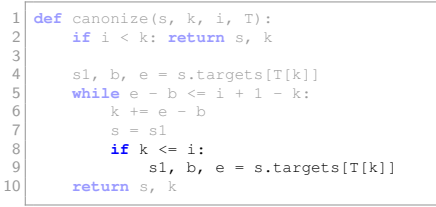

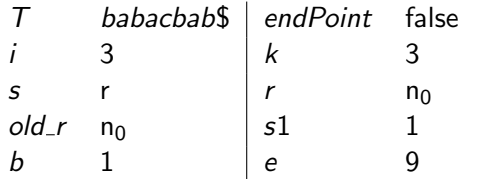

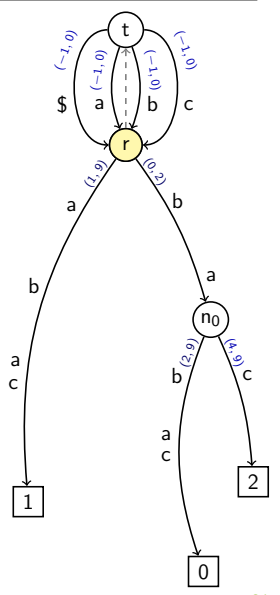

D. Kopczynski | [Algorithmen auf Sequenzen](#page-0-0) | SoSe 2015 | Volltext-Indizes 31

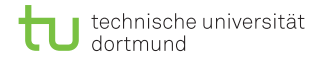

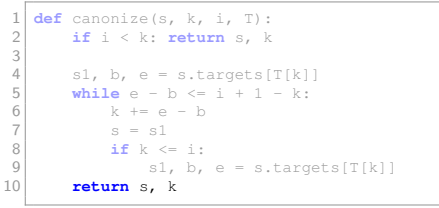

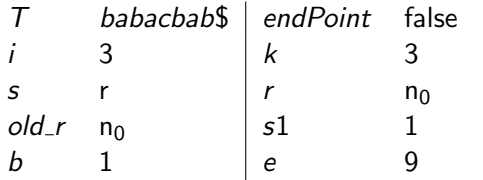

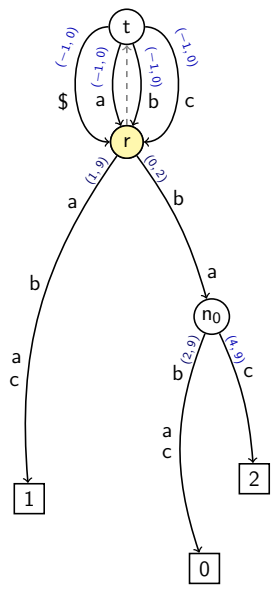

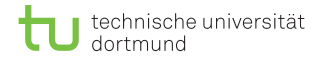

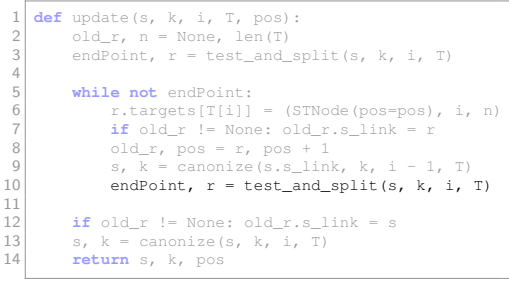

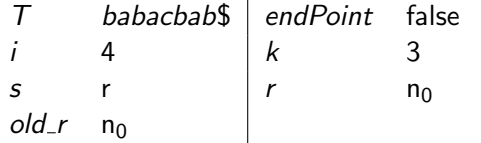

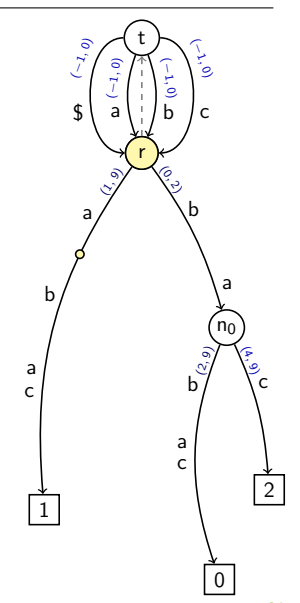

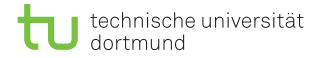

```
\frac{1}{2} def test_and_split(s, k, i, T):<br>\frac{1}{2}\begin{array}{c|c}\n2 & \text{if } k == i: \\
3 & \text{return}\n\end{array}3 return T[i] in s.targets, s
  4<br>5
  5 s1, b, e = s.targets[T[k]]<br>6 active = i - k + b
  6 active = i - k + b<br>7 if T[i] == T[active
 7 \n\begin{array}{rcl} \n7 \n\end{array} if T[i] == T[active]:<br>
return Trie. s8 return True, s
\frac{9}{10}\begin{array}{c|c} 10 & r = \text{STNode}() \\ \hline 11 & s.taraets[T] \end{array}11 s.targets[T[b]] = (r, b, active)<br>12 r.targets[T[active]] = (s1, acti)12 r.targets[T[active]] = (s1, active, e)<br>13 return False, r
              13 return False, r
```
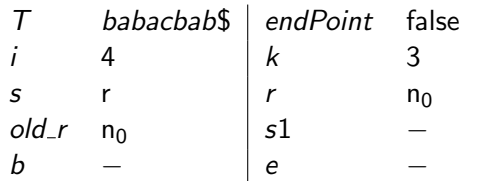

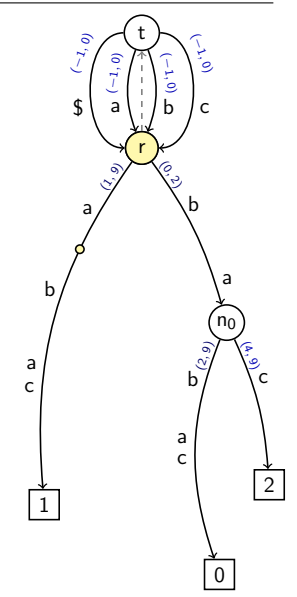

#### D. Kopczynski | [Algorithmen auf Sequenzen](#page-0-0) | SoSe 2015 | Volltext-Indizes 31

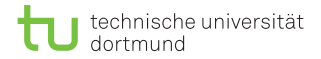

```
\frac{1}{2} def test_and_split(s, k, i, T):<br>\frac{1}{2} if k == i:
  \begin{array}{c|c}\n2 & \text{if } k == i: \\
3 & \text{return}\n\end{array}3 return T[i] in s.targets, s
  4<br>5
  5 s1, b, e = s.targets[T[k]]<br>6 active = i - k + b
  6 active = i - k + b<br>7 if T[i] == T[active]7 \n\begin{array}{rcl} \n7 \n\end{array} if T[i] == T[active]:<br>
eturn Trie. s8 return True, s
\frac{9}{10}\begin{array}{c|c} 10 & r = \text{STNode}() \\ \hline 11 & s.taraets[T] \end{array}11 s.targets[T[b]] = (r, b, active)<br>12 r.targets[T[active]] = (s1, acti)12 r.targets[T[active]] = (s1, active, e)<br>13 return False, r
              13 return False, r
```
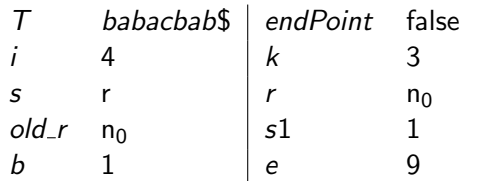

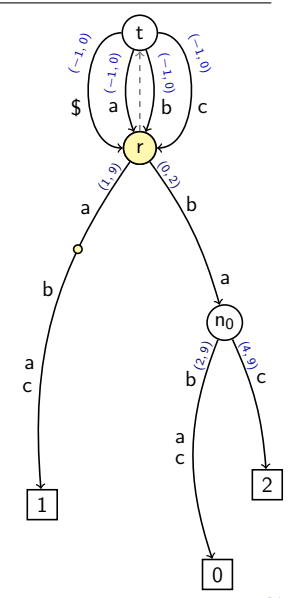

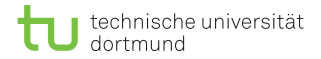

```
\frac{1}{2} def test_and_split(s, k, i, T):<br>\frac{1}{2} if k == i:
  \begin{array}{c|c}\n2 & \text{if } k == i: \\
3 & \text{return}\n\end{array}3 return T[i] in s.targets, s
  4<br>5
  5 s1, b, e = s.targets[T[k]]<br>6 active = i - k + b
  6 active = i - k + b<br>7 if T[i] == T[active
 7 \n\begin{array}{rcl} \n7 \n\end{array} if T[i] == T[active]:<br>
return Trie. s8 return True, s
\frac{9}{10}\begin{array}{c|c} 10 & \text{r = STNode} \\ 11 & \text{s.tarest} \\ \end{array}11 s.targets[T[b]] = (r, b, active)<br>12 r.targets[T[active]] = (s1, acti)12 r.targets[T[active]] = (s1, active, e)<br>13 retturn False, r13 return False, r
```
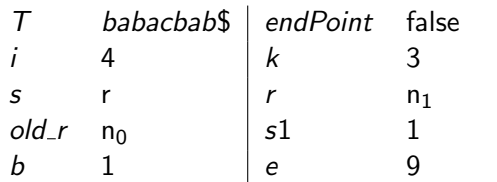

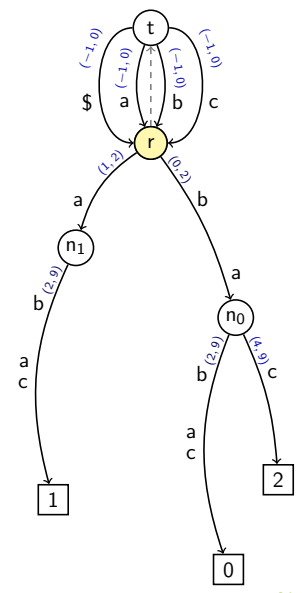

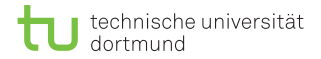

```
\frac{1}{2} def test_and_split(s, k, i, T):<br>\frac{1}{2} if k == i:
  \begin{array}{c|c}\n2 & \text{if } k == i: \\
3 & \text{return}\n\end{array}3 return T[i] in s.targets, s
  4<br>5
  5 s1, b, e = s.targets[T[k]]<br>6 active = i - k + b
  6 active = i - k + b<br>7 if T[i] == T[active
 7 \n\begin{array}{rcl} \n7 \n\end{array} if T[i] == T[active]:<br>
return Trie. s8 return True, s
\frac{9}{10}\begin{array}{c|c} 10 & r = \text{STNode}() \\ \hline 11 & s.taraets[T] \end{array}11 s.targets[T[b]] = (r, b, active)<br>12 r.targets[T[active]] = (s1, acti)12 r.targets[T[active]] = (s1, active, e)<br>13 return False, r
              13 return False, r
```
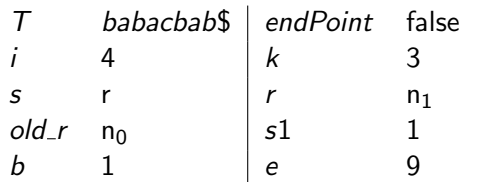

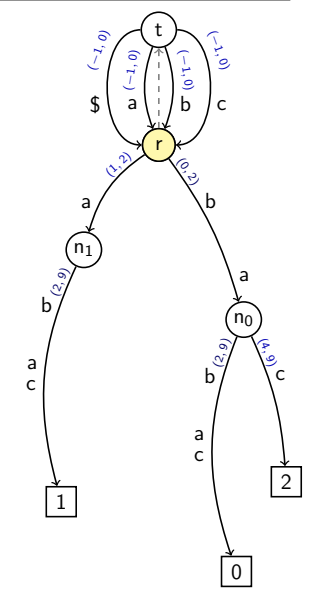

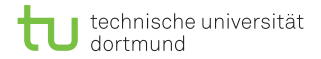

 $old_r$  n<sub>0</sub>

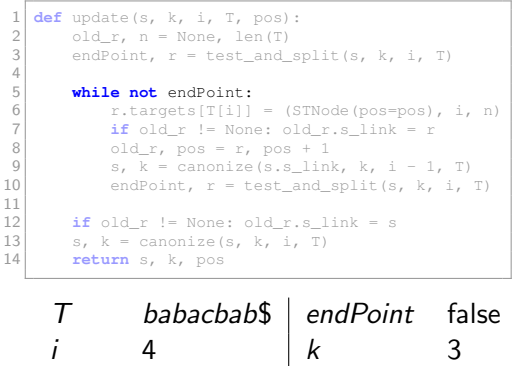

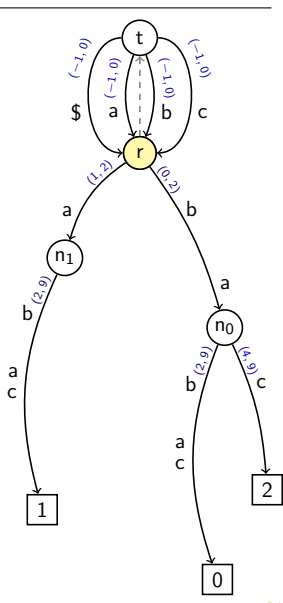

s r  $\vert r \vert$  n<sub>1</sub>

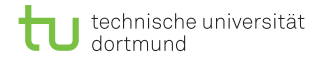

```
\begin{cases} 1 & \text{def update}(s, k, i, T, pos): \\ 0 & \text{d if } n = \text{None, len}(T) \end{cases}2 \text{ old}_r, n = \text{None}, len(T)<br>3 endPoint, r = \text{test} and
             endPoint, r = test_and_split(s, k, i, T)4<br>5
 5 while not endPoint:<br>6 r.targets[T[i]]
  6 r.targets[T[i]] = (STNode(pos=pos), i, n)<br>
if old r != None: old r.s link = r
 7 \n\begin{array}{ccc} 7 \n\end{array} if old_r != None: old_r.s_link = r<br>8 0ld r. pos = r. pos + 1
 \begin{array}{c} 8 \\ 9 \end{array} old_r, pos = r, pos + 1
9 s, k = \text{canonical}(s.s\_link, k, i - 1, T)<br>10 endPoint, r = \text{test} and split(s, k, i,
                    endPoint, r = test_and_split(s, k, i, T)\frac{11}{12}12 if old_r != None: old\_r.s\_link = s<br>13 s, k = canonize(s, k, i, T)
13 s, k = \text{canonical}(s, k, i, T)<br>14 return s, k, pos
             14 return s, k, pos
```
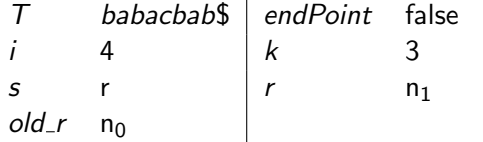

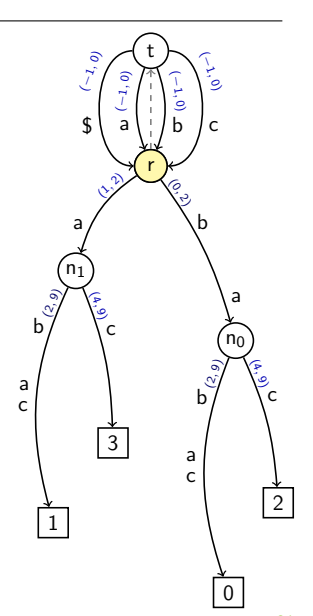

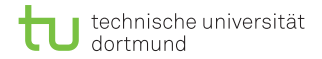

```
\begin{cases} 1 & \text{def update}(s, k, i, T, pos): \\ 0 & \text{d if } n = \text{None, len}(T) \end{cases}2 \text{ old}_r, n = \text{None}, len(T)<br>3 endPoint, r = \text{test} and
            endPoint, r = test_and_split(s, k, i, T)4<br>5
 5 while not endPoint:<br>6 r.targets[T[i]]
 6 r.targets[T[i]] = (STNode(pos=pos), i, n)<br>
if old r != None: old r.s link = r
 7 \n\begin{array}{ccc} 7 \n\end{array} if old_r != None: old_r.s_link = r
 \begin{array}{c} 8 \\ 9 \end{array} old_r, pos = r, pos + 1
9 s, k = \text{canonical}(s.s\_link, k, i - 1, T)<br>10 endPoint, r = \text{test} and split(s, k, i,
                   endPoint, r = test_and_split(s, k, i, T)\frac{11}{12}12 if old_r != None: old\_r.s\_link = s<br>13 s, k = canonize(s, k, i, T)
13 s, k = \text{canonical}(s, k, i, T)<br>14 return s, k, pos
            14 return s, k, pos
```
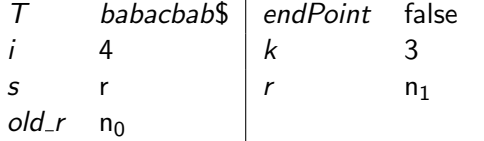

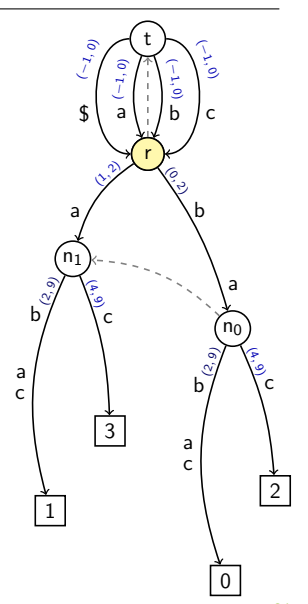

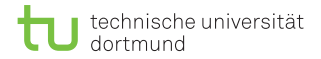

 $old_{-}r$   $n_1$ 

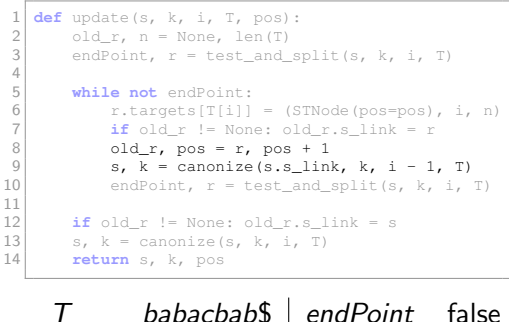

i 4 | k 3 s r  $\vert r \vert$  n<sub>1</sub>

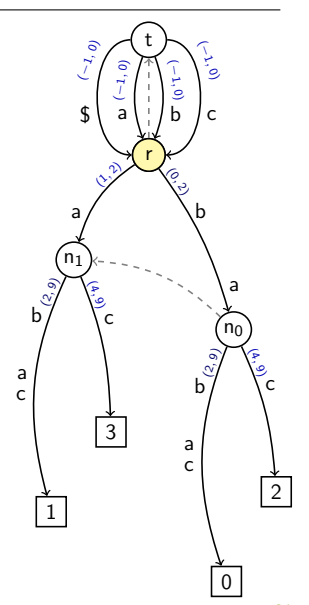

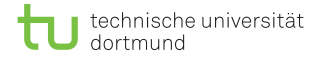

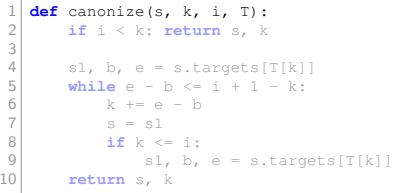

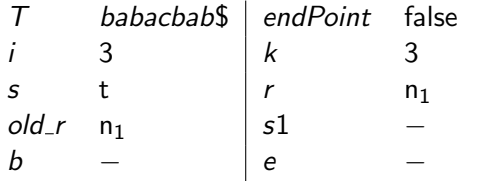

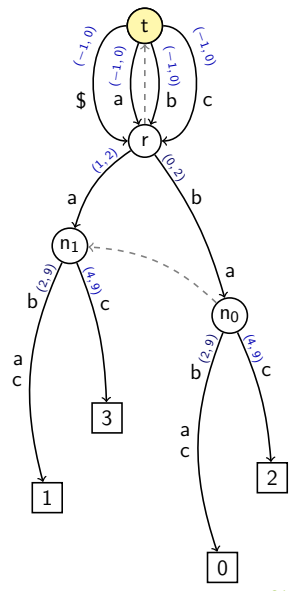

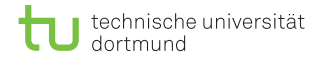

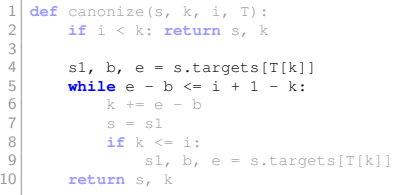

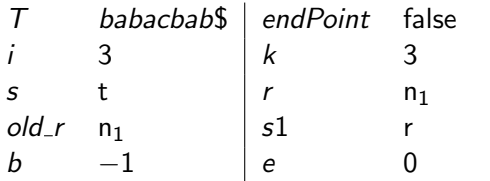

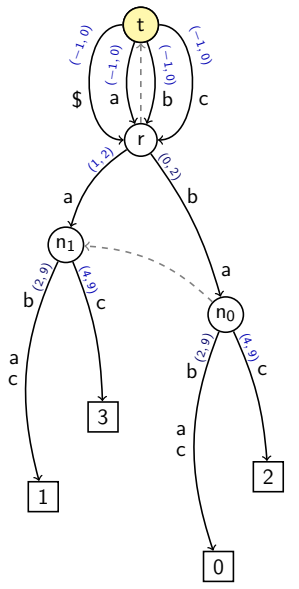

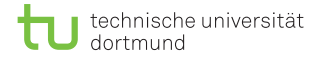

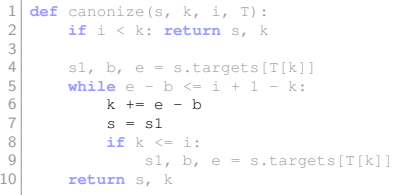

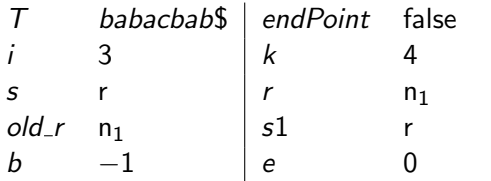

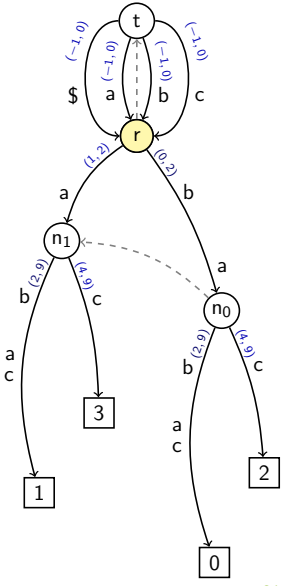

D. Kopczynski | [Algorithmen auf Sequenzen](#page-0-0) | SoSe 2015 | Volltext-Indizes 31

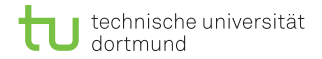

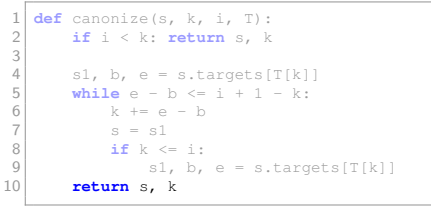

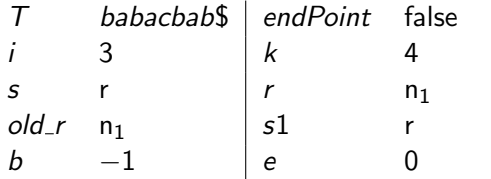

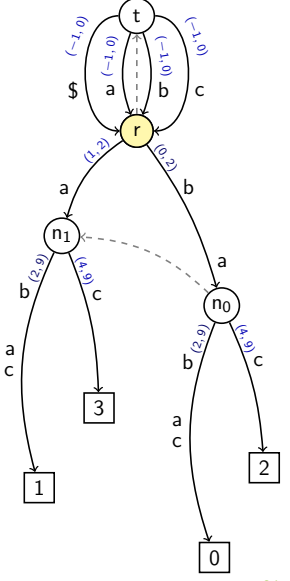

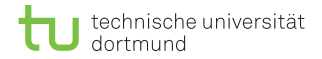

 $old_{-}r$   $n_1$ 

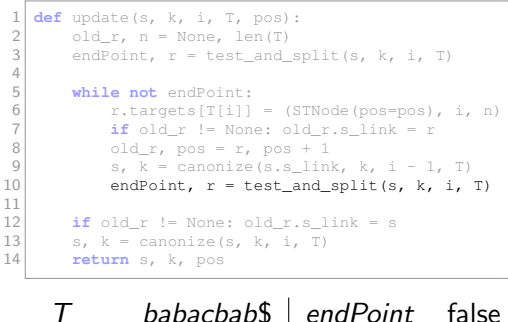

i 4 | k 4 s r  $\vert r \vert$  n<sub>1</sub>

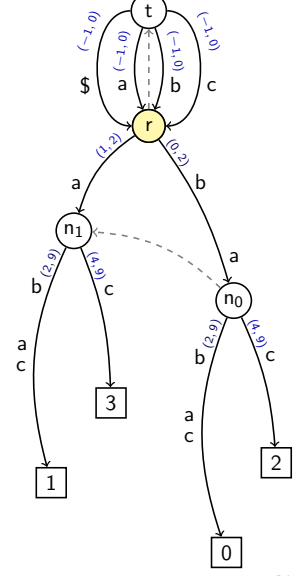

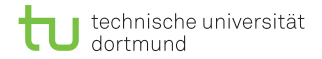

 $old_r$  n<sub>2</sub>

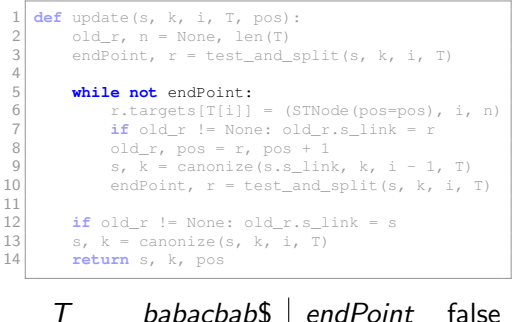

i 4 | k 4 s r  $\vert r$  r

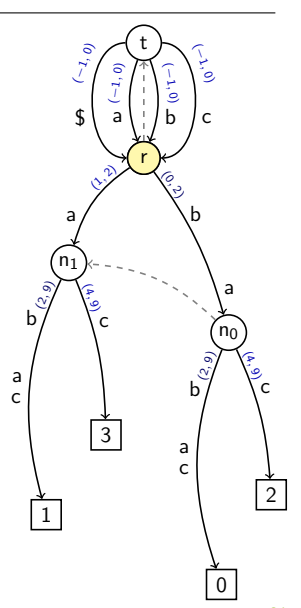

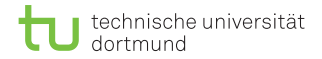

```
1 \, \text{def} update(s, k, i, T, pos):
 2 \text{ old}_r, n = \text{None}, len(T)<br>3 endPoint, r = \text{test} and
            endPoint, r = test_and_split(s, k, i, T)\frac{4}{5}5 while not endPoint:<br>6 r.targets[T[i]]
 6 r.targets[T[i]] = (STNode(pos=pos), i, n)<br>
if old r != None: old r.s link = r
 7 \n\begin{array}{ccc} 7 \n\end{array} if old_r != None: old_r.s_link = r<br>8 0ld r. pos = r. pos + 1
 \begin{array}{c} 8 \\ 9 \end{array} old_r, pos = r, pos + 1
9 s, k = \text{canonical}(s.s\_link, k, i - 1, T)<br>10 endPoint, r = \text{test} and split(s, k, i,
                  endPoint, r = \text{test} and split(s, k, i, T)
\frac{11}{12}12 if old_r != None: old\_r.s\_link = s<br>13 s, k = canonize(s, k, i, T)
13 s, k = \text{canonical}(s, k, i, T)<br>14 return s, k, pos
            14 return s, k, pos
```
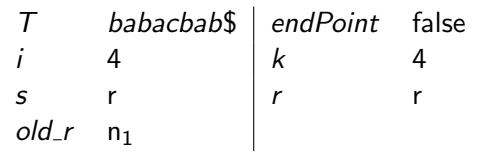

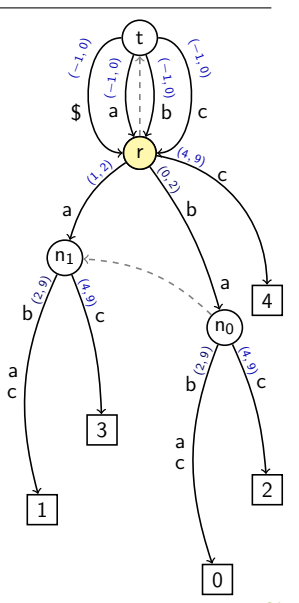

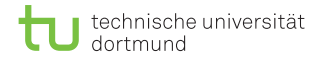

```
\begin{cases} 1 & \text{def update}(s, k, i, T, pos): \\ 0 & \text{d if } n = \text{None, len}(T) \end{cases}2 \text{ old}_r, n = \text{None}, len(T)<br>3 endPoint, r = \text{test} and
            endPoint, r = test_and_split(s, k, i, T)4<br>5
 5 while not endPoint:<br>6 r.targets[T[i]]
 6 r.targets[T[i]] = (STNode(pos=pos), i, n)<br>
if old r != None: old r.s link = r
 7 \n\begin{array}{ccc} 7 \n\end{array} if old_r != None: old_r.s_link = r
 \begin{array}{c} 8 \\ 9 \end{array} old_r, pos = r, pos + 1
9 s, k = \text{canonical}(s.s\_link, k, i - 1, T)<br>10 endPoint, r = \text{test} and split(s, k, i,
                   endPoint, r = test_and_split(s, k, i, T)\frac{11}{12}12 if old_r != None: old\_r.s\_link = s<br>13 s, k = canonize(s, k, i, T)
13 s, k = \text{canonical}(s, k, i, T)<br>14 return s, k, pos
            14 return s, k, pos
```
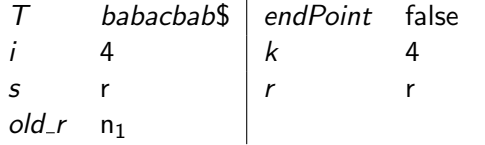

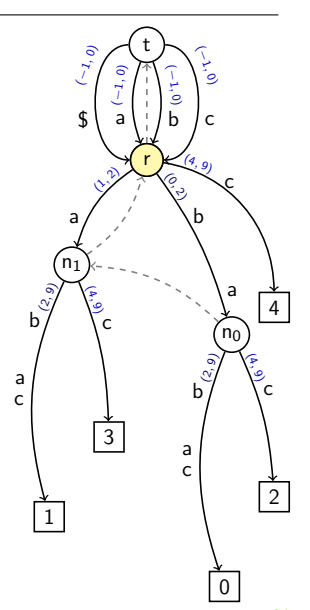

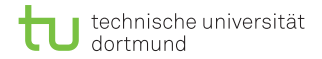

 $oldr$ 

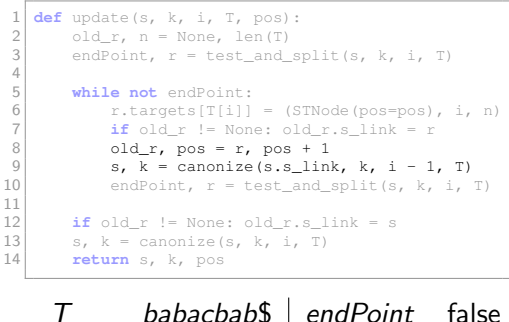

i 4 | k 4 s t |  $r$  r

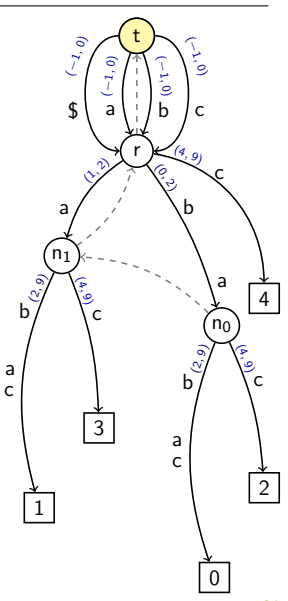

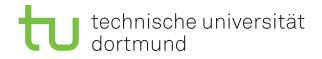

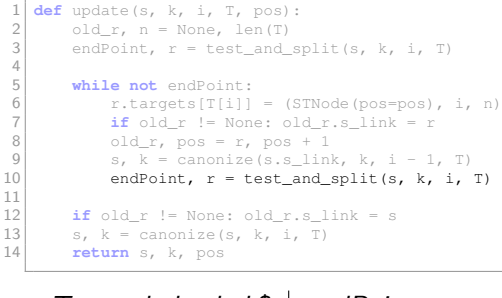

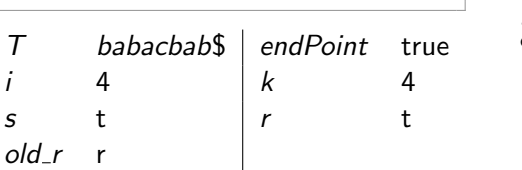

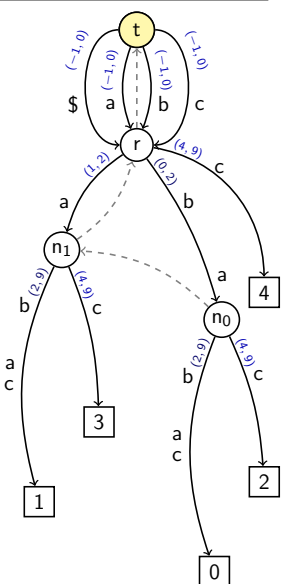

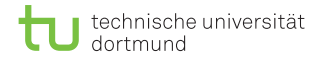

 $oldr$ 

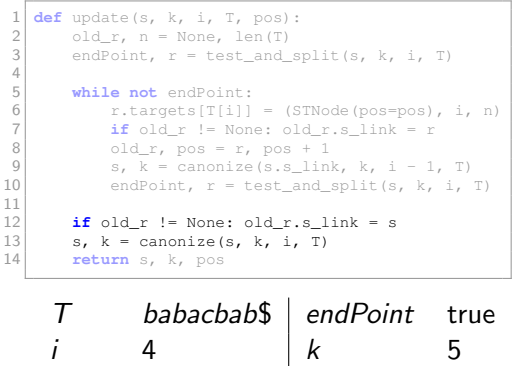

s r  $\vert r$  t

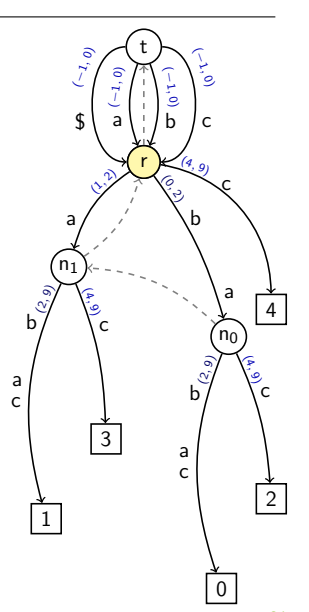

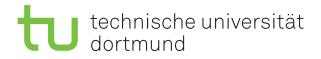

 $oldr$ 

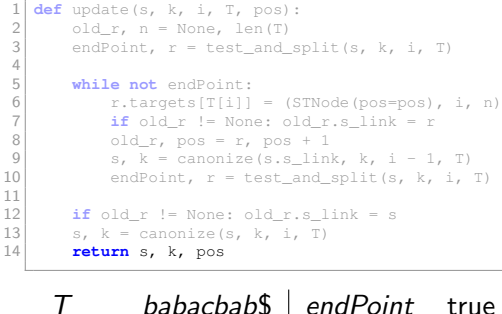

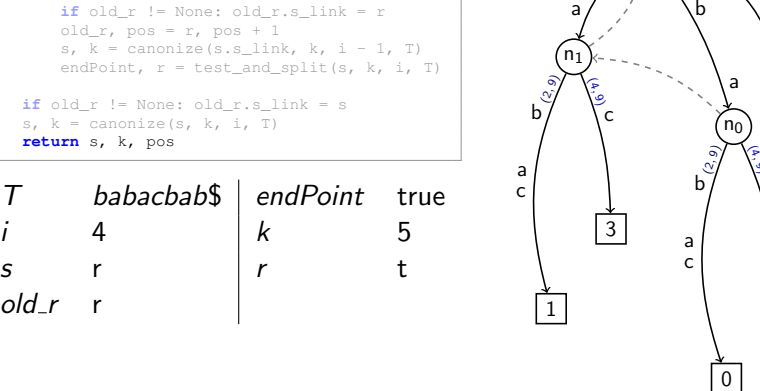

t

(ల b

(0 $\hat{\mathcal{C}}$  (−۳ 0) c

 $\sqrt{(4, 9)}$ 

(−1, 0) a

 $\rightsquigarrow$ 

©<br>(י) \$

r

2

4

9) c

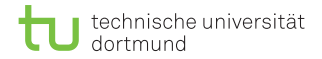

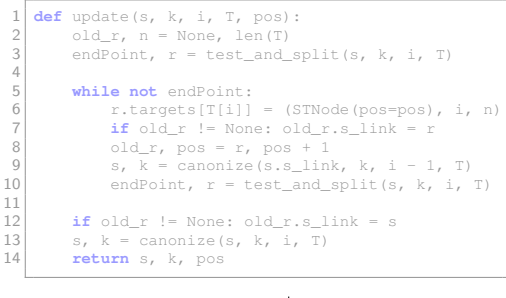

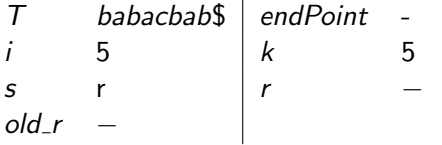

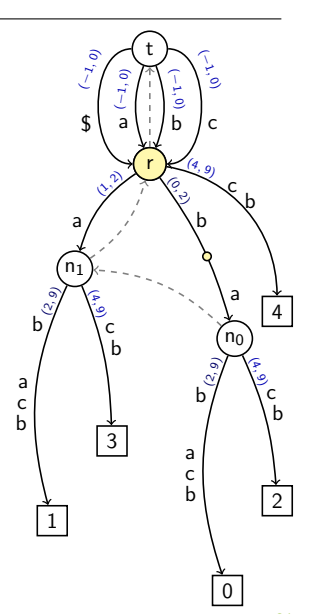

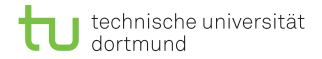

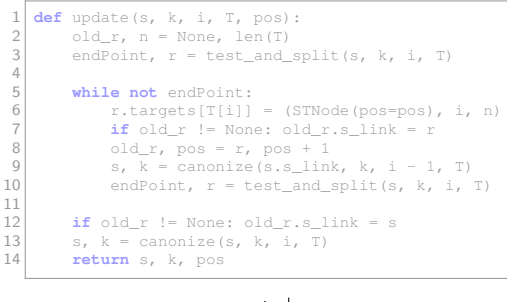

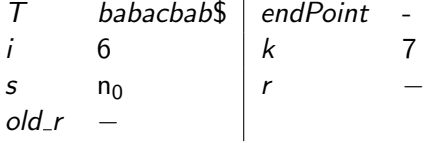

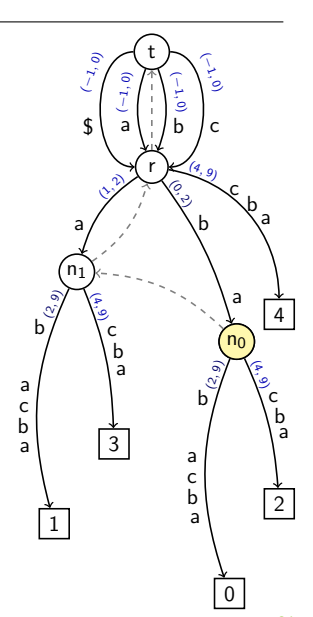

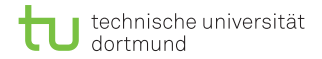

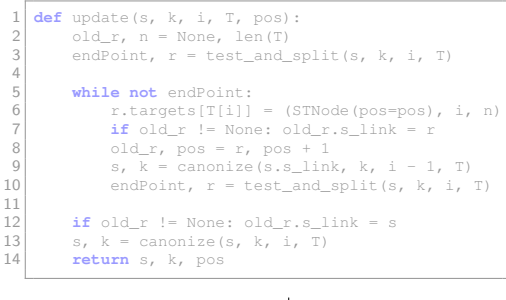

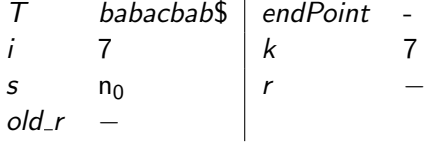

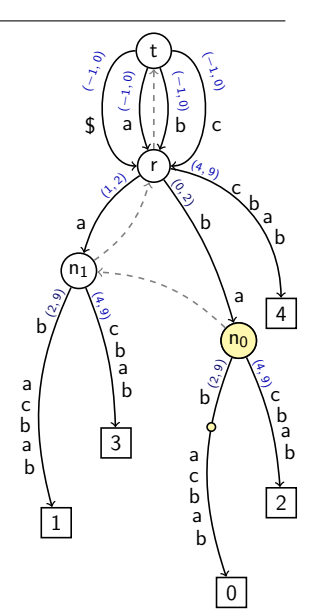

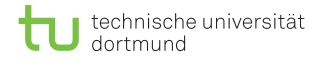

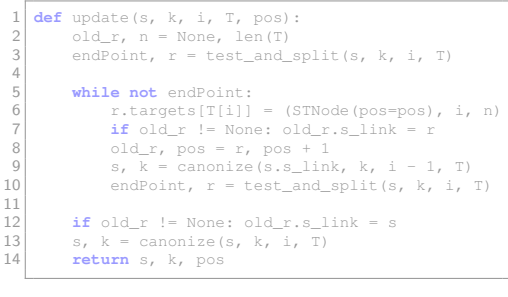

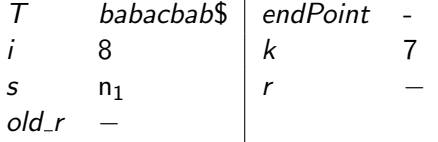

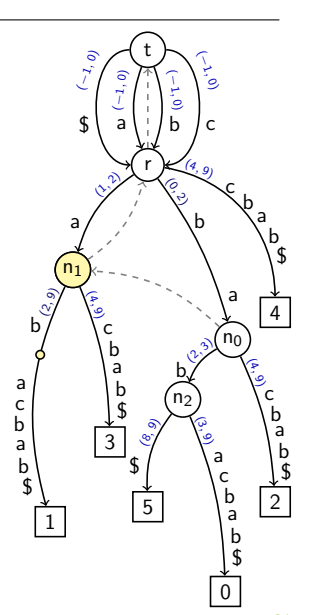

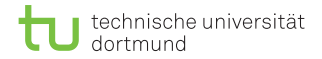

old r −

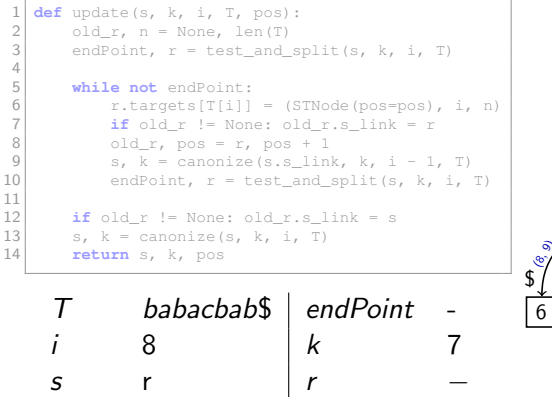

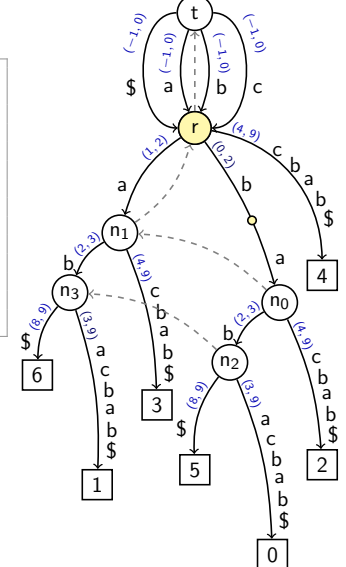

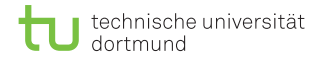

old r −

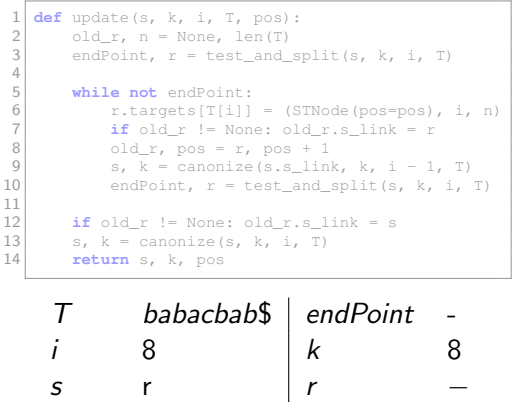

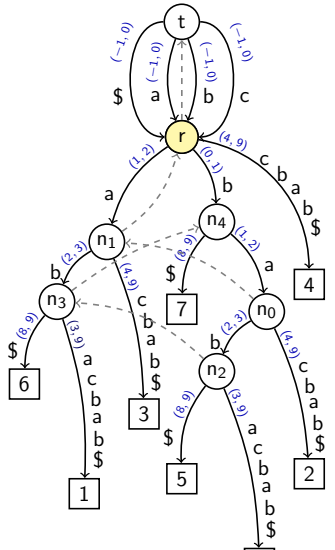

0

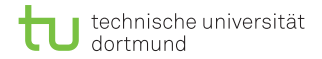

old r −

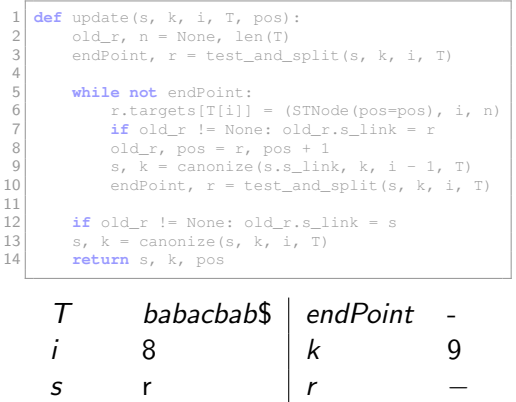

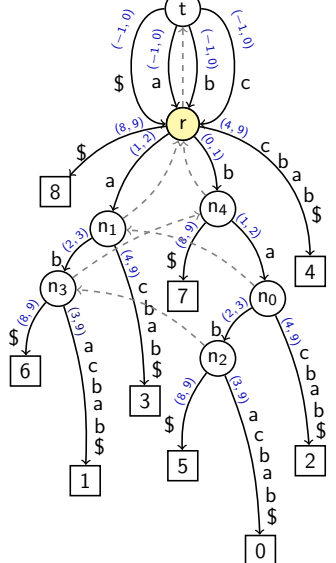
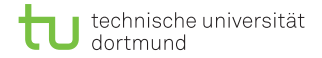

#### Implementierung

old r −

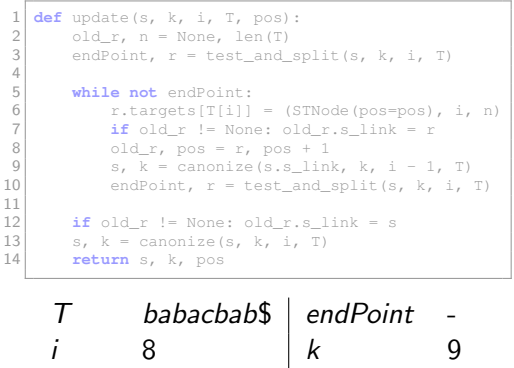

s −  $\vert r$  −

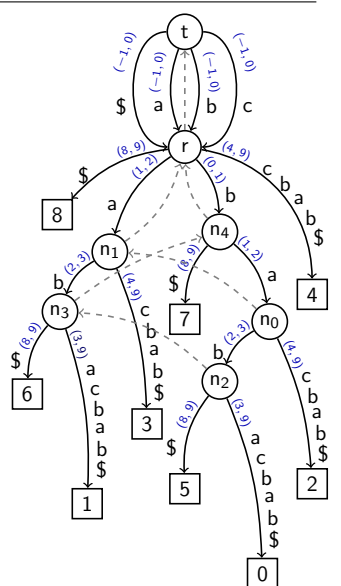

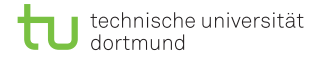

While-Schleife in canonize:

- $\blacksquare$  Zu beginn ist  $k = 0$ .
- Die While-Bedingung lautet  $e b \le i + 1 k$ .

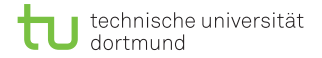

While-Schleife in canonize:

- **Zu** beginn ist  $k = 0$ .
- Die While-Bedingung lautet  $e b \le i + 1 k$ .
- Für alle Intervalle gilt:  $e b > 1$ .
- Pro Betreten der While-Schleife wird  $k$  um mind. 1 erhöht.

While-Schleife in canonize:

- **Zu** beginn ist  $k = 0$ .
- Die While-Bedingung lautet  $e b \le i + 1 k$ .
- Für alle Intervalle gilt:  $e b > 1$ .
- Pro Betreten der While-Schleife wird k um mind. 1 erhöht.
- $\blacksquare$  Sobald  $i < k$  ist, bricht die While-Schleife ab.
- Insgesamt kann  $k$  max.  $n$  mal um 1 erhöht werden. Somit kann die Schleife auch nur  $\mathcal{O}(n)$  mal betreten werden.

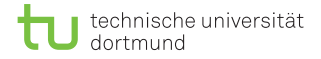

While-schleife in update:

- **Pro update-Aufruf wird die Stringtiefe der aktuellen Position** um 1 erhöht.
- **Pro While-Durchlauf wird die Stringtiefe durch das** Beschreiten der Suffixlinks um 1 verringert.

While-schleife in *update*:

- **Pro update-Aufruf wird die Stringtiefe der aktuellen Position** um 1 erhöht.
- **Pro While-Durchlauf wird die Stringtiefe durch das** Beschreiten der Suffixlinks um 1 verringert.
- Die Stringtiefe kann nicht unter 0 sinken.
- Die Stringtiefe wird genau n mal erhöht, also kann sie auch nur n mal um 1 verringert werden.

While-schleife in *update*:

- **Pro update-Aufruf wird die Stringtiefe der aktuellen Position** um 1 erhöht.
- **Pro While-Durchlauf wird die Stringtiefe durch das** Beschreiten der Suffixlinks um 1 verringert.
- Die Stringtiefe kann nicht unter 0 sinken.
- Die Stringtiefe wird genau n mal erhöht, also kann sie auch nur n mal um 1 verringert werden.
- Der Ukkonen-Algorithmus konstruiert einen Suffix-Tree also in  $\mathcal{O}(n)$ .

## Suffix-Array aus Suffix-Tree erstellen

- **Ein Suffix-Array pos gibt die Startpositionen der Suffixe in** lexikographischer Reihenfolge an.
- **Fur**  $T =$  babacbab\$ :  $pos = [8, 6, 1, 3, 7, 5, 0, 2, 4]$ .
- Das Suffix-Array enthält dieselben Informationen wie die Blätter eines Suffix-Trees.

## Suffix-Array aus Suffix-Tree erstellen

- **Ein Suffix-Array pos gibt die Startpositionen der Suffixe in** lexikographischer Reihenfolge an.
- **Fur**  $T =$  babacbab\$ :  $pos = [8, 6, 1, 3, 7, 5, 0, 2, 4]$ .
- Das Suffix-Array enthält dieselben Informationen wie die Blätter eines Suffix-Trees.

```
def get suffixarray(node, pos = None):
2 \times 1 if pos == None: pos = \begin{bmatrix} 1 \end{bmatrix}3 if len(node.targets):
4 for c in sorted(node.targets):
5 get suffixarray(node.targets[c][0], pos)
6 else: pos += [node.pop]7 return pos
```
Fragestellung: kommt  $P$  in  $T$  vor?

- Für die Mustersuche ist wieder das Tupel  $(s, k, i)$  erforderlich:
- $\blacksquare$  Die Mustersuche startet mit (root, 0, 0):

Fragestellung: kommt  $P$  in  $T$  vor?

- **Fur die Mustersuche ist wieder das Tupel (s, k, i) erforderlich:**
- $\blacksquare$  Die Mustersuche startet mit (root, 0, 0):
- Drei Möglichkeiten:
	- Wenn  $i = |P|$ : True zurückgeben.
	- Wenn  $i < |P|$  und  $k == i$ : Prüfen ob s eine ausgehende Kante mit  $P[i]$  hat.
	- Wenn  $i < |P|$  und  $k < i$ : sei s1, b,  $e = s$ . targets[P[k]], prüfen ob  $P[i] = T[i - k + b]$ .

Fragestellung: kommt  $P$  in  $T$  vor?

- **Fur die Mustersuche ist wieder das Tupel (s, k, i) erforderlich:**
- $\blacksquare$  Die Mustersuche startet mit (root, 0, 0):
- Drei Möglichkeiten:
	- Wenn  $i = |P|$ : True zurückgeben.
	- Wenn  $i < |P|$  und  $k == i$ : Prüfen ob s eine ausgehende Kante mit  $P[i]$  hat.
	- Wenn  $i < |P|$  und  $k < i$ : sei s1, b,  $e = s$ . targets[P[k]], prüfen ob  $P[i] = T[i - k + b]$ .
- Wenn Fall 2 oder 3 nicht zutrifft: False zurückgeben.

Fragestellung: kommt  $P$  in  $T$  vor?

- **Fur die Mustersuche ist wieder das Tupel (s, k, i) erforderlich:**
- $\blacksquare$  Die Mustersuche startet mit (root, 0, 0):
- Drei Möglichkeiten:
	- Wenn  $i = |P|$ : True zurückgeben.
	- Wenn  $i < |P|$  und  $k == i$ : Prüfen ob s eine ausgehende Kante mit  $P[i]$  hat.
	- Wenn  $i < |P|$  und  $k < i$ : sei s1, b,  $e = s$ . targets[P[k]], prüfen ob  $P[i] = T[i - k + b]$ .
- Wenn Fall 2 oder 3 nicht zutrifft: False zurückgeben.
- Uberprüfen ob nach gelesenem Zeichen im Tree ein Knoten kommt und ggf. betreten:

wenn  $e - b \le i + 1 - k$ :  $s = s1$ ,  $k = k + e - b$ .

Fragestellung: kommt  $P$  in  $T$  vor?

- Für die Mustersuche ist wieder das Tupel  $(s, k, i)$  erforderlich:
- $\blacksquare$  Die Mustersuche startet mit (root, 0, 0):
- Drei Möglichkeiten:
	- Wenn  $i = |P|$ : True zurückgeben.
	- Wenn  $i < |P|$  und  $k == i$ : Prüfen ob s eine ausgehende Kante mit P[i] hat.
	- Wenn  $i < |P|$  und  $k < i$ : sei s1, b,  $e = s$ . targets  $|P[k]|$ , prüfen ob  $P[i] = T[i - k + b]$ .
- Wenn Fall 2 oder 3 nicht zutrifft: False zurückgeben.
- Uberprüfen ob nach gelesenem Zeichen im Tree ein Knoten kommt und ggf. betreten:

wenn  $e - b \le i + 1 - k$ :  $s = s1$ ,  $k = k + e - b$ .

- Suche mit  $i + 1$  wiederholen. Laufzeit insgesamt:  $\mathcal{O}(|P|)$ .
- D. Kopczynski | [Algorithmen auf Sequenzen](#page-0-0) | SoSe 2015 | Volltext-Indizes 35

Fragestellung: wo kommt  $P$  in  $T$  vor?

- **Patternsuche leicht modifizieren.**
- Wenn  $i = |P|$ : überprüfen, ob die aktuelle Position an einem Knoten ist, wenn  $k < i : s = s$ . targets  $[P[k]][0]$ .

Fragestellung: wo kommt  $P$  in  $T$  vor?

- **Patternsuche leicht modifizieren.**
- Wenn  $i = |P|$ : überprüfen, ob die aktuelle Position an einem Knoten ist, wenn  $k < i : s = s$ . targets  $[P[k]][0]$ .
- Vom Knoten s alle Blätter besuchen und deren pos-Wert in einer Liste zurückgeben.
- Bei Mismatch leere Liste zurück geben.

Fragestellung: wo kommt  $P$  in  $T$  vor?

- **Patternsuche leicht modifizieren.**
- Wenn  $i = |P|$ : überprüfen, ob die aktuelle Position an einem Knoten ist, wenn  $k < i : s = s$ . targets  $[P[k]][0]$ .
- Vom Knoten s alle Blätter besuchen und deren pos-Wert in einer Liste zurückgeben.
- Bei Mismatch leere Liste zurück geben.
- Sei z die Anzahl der Blätter, dann ist die Gesamtlaufzeit  $\mathcal{O}(|P| + z)$ .

```
def search_pattern(s, T, P, k = 0):
|2| for i, c in enumerate(P):
3 if k == i and c not in s.targets: return []
4
s s1, b, e = s.targets[P[k]]
\mathbf{f} \times \mathbf{f} if k \times \mathbf{i} and \mathbf{f} \times \mathbf{f} = \mathbf{T}[\mathbf{i} - \mathbf{k} + \mathbf{b}]: return [1]
7
|8| if e - b \le i + 1 - k:
9 s, k = s1, k + e - b10
11 if k < \text{len}(P): s = s.\text{targets}[P[k]][0]12 return get_suffixarray(s)
```
## Längster wiederholter Teilstring

Sei *s*\* := arg max<sub>s∈nodes(s)</sub>{strdep(s)∣s ist innerer Knoten}, dann ist der längste wiederholte Teilstring (LRS)  $t = str(s^*)$ .

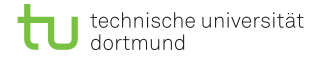

#### Längster wiederholter Teilstring

Sei *s*\* := arg max<sub>s∈nodes(s)</sub>{strdep(s)∣s ist innerer Knoten}, dann ist der längste wiederholte Teilstring (LRS)  $t = str(s^*)$ . Beispiel:  $T = \text{ananas}$ \$ 6 () () | 5 4 | 1 | 1 | 3 0 2  $\frac{1}{6}$ a [0:1] na ب<br>منا s\$ [5:7] ₹∕ <u>(</u>1) s<br>S  $\Xi$ nas\$ [3:7] s\$ [5:7] nas\$  $\Xi$ s\$ [5:7]

#### LRS hier: ana

D. Kopczynski | [Algorithmen auf Sequenzen](#page-0-0) | SoSe 2015 | Volltext-Indizes 38

## Kürzester eindeutiger Teilstring

Sei  $s^*:=\mathsf{argmin}_{s \in \mathsf{nodes}(S)}\{ \mathsf{strdep}(s) \mid s \mathsf{ hat Blattkante} \; e, |e|>1 \},$ dann ist der kürzeste eindeutige Teilstring (SUS)  $t = str(s^*) \circ e[0].$ 

## Kürzester eindeutiger Teilstring

Sei  $s^*:=\mathsf{argmin}_{s \in \mathsf{nodes}(S)}\{ \mathsf{strdep}(s) \mid s \mathsf{ hat Blattkante} \; e, |e|>1 \},$ dann ist der kürzeste eindeutige Teilstring (SUS)  $t = str(s^*) \circ e[0].$ Beispiel:  $T =$  baabbaabb\$

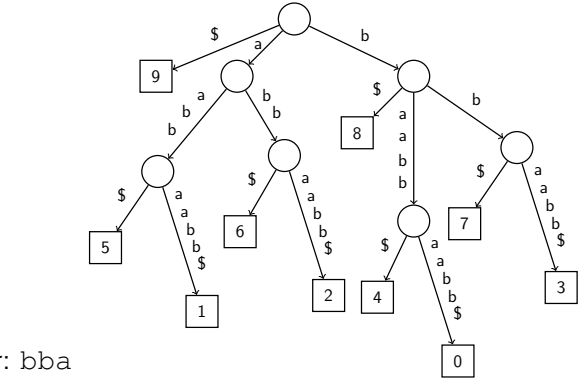

#### SUS hier: bba

D. Kopczynski | [Algorithmen auf Sequenzen](#page-0-0) | SoSe 2015 | Volltext-Indizes 39

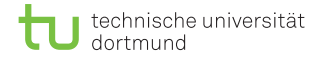

- Gegeben seien die Texte  $T_1$  und  $T_2$ .
- Gesucht ist der längste gemeinsame Teilstring von  $T_1$  und  $T_2$ .

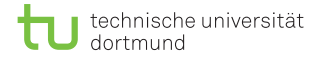

- Gegeben seien die Texte  $T_1$  und  $T_2$ .
- Gesucht ist der längste gemeinsame Teilstring von  $T_1$  und  $T_2$ .
- Sei dementsprechend der verallgemeinerte Text  $T = T_1 \$_1 T_2 \$_2$  mit  $\$_1 < \$_2$ .
- Suffix-Tree auf  $T$  aufbauen

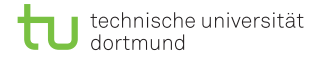

- Gegeben seien die Texte  $T_1$  und  $T_2$ .
- Gesucht ist der längste gemeinsame Teilstring von  $T_1$  und  $T_2$ .
- Sei dementsprechend der verallgemeinerte Text  $T = T_1 \$_1 T_2 \$_2$  mit  $\$_1 < \$_2$ .
- Suffix-Tree auf  *aufbauen*
- Alle Blätter mit pos-Wert  $\langle |T_1 \mathbf{\$}_1|$  mit 1 beschriften.
- Alle restlichen Blätter mit 2 beschriften

Innere Knoten bitweise mit den Labels seiner Kinder verodern. Sei  $\mathsf{s}^* := \mathsf{arg\,max}_{\mathsf{s} \in \mathsf{nodes}(\mathsf{S})} \{ \mathsf{strdep}(\mathsf{s}) \mid \mathsf{s} \text{ ist inn.} \text{ Knoten}, \mathsf{label}(\mathsf{s}) = \emptyset$ 3}, dann ist der längste gemeinsame Teilstring (LCS)  $t = str(s^*)$ .

Innere Knoten bitweise mit den Labels seiner Kinder verodern. Sei  $\mathsf{s}^* := \mathsf{arg\,max}_{\mathsf{s} \in \mathsf{nodes}(\mathsf{S})} \{ \mathsf{strdep}(\mathsf{s}) \mid \mathsf{s} \text{ ist inn.} \text{ Knoten}, \mathsf{label}(\mathsf{s}) = \emptyset$ 3}, dann ist der längste gemeinsame Teilstring (LCS)  $t = str(s^*)$ . Beispiel:  $T =$  aaab $\hat{s}_1$ abcc $\hat{s}_2$ 

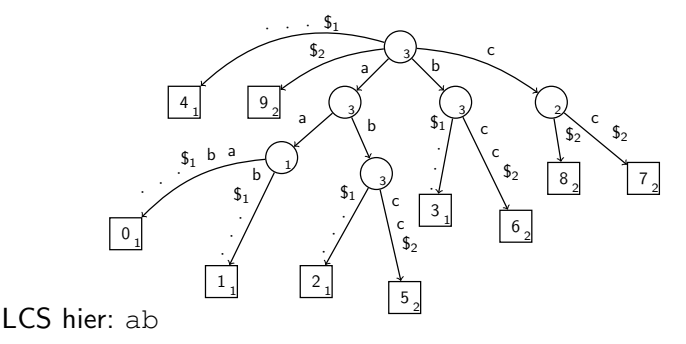

D. Kopczynski | [Algorithmen auf Sequenzen](#page-0-0) | SoSe 2015 | Volltext-Indizes 41

## Zusammenfassung

- Der Ukkonen-Algorithmus erstellt online einen Suffix-Tree in  $\mathcal{O}(n)$ .
- Verschiedene Fragestellungen können mit dem Suffix-Tree beantwortet werden:
	- Kommt P in  $T$  vor? Wenn ja, wo?
	- Welcher ist der längste wiederholte Teilstring im Text  $T$ ?
	- Welcher ist der kürzeste eindeutige Teilstring im Text  $T$ ?
	- Welcher ist der längste gemeinsame Teilstring der beiden Texte  $T_1$  und  $T_2$ ?
- Leider hohe Konstante beim Speicherverbrauch, bei guten Implementierungen ca. 20 Bytes pro Zeichen.